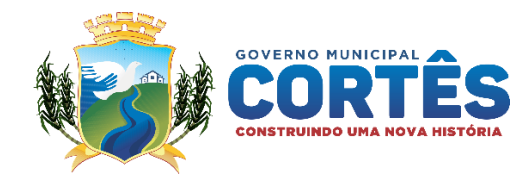

#### **PREGÃO ELETRÔNICO N.° 027/2021 PROCESSO N.º 015/2021 - PMC**

**OBJETO: Contratação de empresa para implantação, conversão, treinamento, concessão de licença de uso de software de Gestão Escolar para alunos e professores da rede municipal de Ensino da Secretaria de Educação, no município de Cortês/PE**.

**ABERTURA DA SESSÃO DE DISPUTA: às 09h30min do dia 18/08/2021 REFERÊNCIA DE HORÁRIO: Horário de Brasília – DF. ENDEREÇO ELETRÔNICO**: [www.licitacortes.com.br](http://www.licitacortes.com.br/) **MODO DE DISPUTA: ABERTO**

A sessão será conduzida pelo Pregoeiro André Thiago Torrres e Equipe de Apoio, devidamente nomeados através da Portaria nº 194/2021, de 25 de fevereiro de 2021.

#### **ATENÇÃO**

Os **DOCUMENTOS DE HABILITAÇÃO** devem ser anexados **EXCLUSIVAMENTE** na plataforma **BrConectado**, até a data e horário estabelecidos para o fim do recebimento das propostas, conforme item 4.2 do Edital, sob pena de **INABILITAÇÃO**, conforme artigo 26 do DECRETO 10.024/2019.

#### **ESCLARECIMENTOS:**

Esclarecimentos a respeito de dúvidas de caráter técnico e de interpretação dos termos do Edital deverão ser formalizados, obrigatoriamente, por escrito, endereçado, aos cuidados da Comissão Permnante de Licitação, podendo para efeito de agilização, ser transmitidos via e-mail ou pela plataforma da **BrConectado,** em até três dias úteis anteriores a data fixada para abertura do certame, conforme artigo 23 do Decreto 10.024/2020.

**Departamento de Licitações** – Rua Cel. José Belarmino, nº 48 – Sala da Comissão Permanente de Licitação, Centro, Cortês – PE, telefone (81) 97111-7851, – e-mail: **[cortes.cpl21@gmail.com](mailto:cortes.cpl21@gmail.com)**.

Os esclarecimentos prestados serão disponibilizados no Setor de Licitações e Contratos e na plataforma da **BrConectado**, bem como os demais atos relacionados, a este certame.

**A Prefeitura Municipal de Cortês,** Estado de Pernambuco, inscrito no CNPJ sob o nº 10.273.548/0001- 69, torna público que realizará licitação na modalidade Pregão Eletrônico, de acordo com o disposto neste Edital.

Este certame será regido pela Lei nº 10.520, de 17 de julho de 2002, aplicando-se, subsidiariamente, no que couberem, as disposições da Lei nº 8.666, de 21 de junho de 1993 e suas alterações e da Lei Complementar nº 123, de 14 de dezembro de 2006 e Lei Complementar n.º 147/2014 de 07 de agosto de 2014 (que altera a Lei Complementar 123/2006), bem como o Decreto n° 10.024, de 20 de setembro de 2019, Decreto nº 8.538, de 06 de outubro de 2015 e o [Decreto nº 7.892, de 23 de janeiro de 2013.](http://legislacao.planalto.gov.br/legisla/legislacao.nsf/Viw_Identificacao/DEC%207.892-2013?OpenDocument)

As propostas deverão obedecer às especificações e exigências constantes deste instrumento convocatório.

**RECEBIMENTO DAS PROPOSTAS: das 08h00 do dia 05/07/2021; FIM DO RECEBIMENTO DAS PROPOSTAS: às 08:00 horas do dia 18/08/2021; ABERTURA E JULGAMENTO DAS PROPOSTAS: às 08:00 horas do dia 18/08/2021; INICIO DA SESSÃO DE DISPUTA DE PREÇOS: às 09h30min do dia 18/08/2021 REFERÊNCIA DE HORÁRIO: Horário de Brasília – DF.**

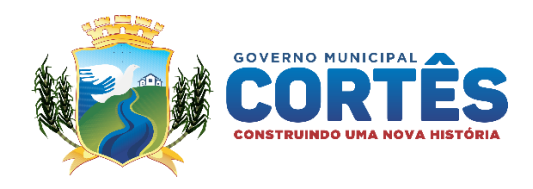

#### **Integram este Edital os Anexos:**

- **I.** Termo de Referência
- **II.** Exigências de Habilitação
- **III.** Modelo de Proposta
- **IV.** Minuta de Contrato

#### **1. CONSIDERAÇÕES INICIAIS**

**1.1.** O edital completo poderá ser retirado no local indicado no preâmbulo deste Edital, até o último dia útil anterior à abertura dos envelopes "Proposta", das 09h00 às 12:00, nos dias de expediente desta Prefeitura, ou através do *sítio* da licitadora na internet [\(http://www.cortes.pe.gov.br\)](http://www.cortes.pe.gov.br/) ou [www.licitacortes.com.br.](http://www.licitacortes.com.br/) No ato da retirada, o interessado deverá verificar o respectivo conteúdo, não se admitindo reclamações posteriores.

**1.2.** O Pregão, na forma Eletrônica será realizado em sessão pública, por meio da **INTERNET,**  mediante condições de segurança - criptografia e autenticação - em todas as suas fases através do **Sistema de Pregão, na Forma Eletrônica (licitações) da BrConectado**

# **2. PARTICIPAÇÃO**

**2.1.** Poderão participar deste pregão **empresas** interessadas do ramo de atividade pertinente ao objeto desta licitação, que atendam às exigências de habilitação e que apresentem toda a documentação exigida para o respectivo cadastramento junto à **BrConectado.**

- **2.2.** Não será permitida a participação:
- **2.2.1.** De empresas estrangeiras que não funcionem no País;
- **2.2.2.** De interessados que se encontrem sob dissolução ou liquidação;
- **2.2.3.** De consórcio de empresas, qualquer que seja sua forma de constituição;

**2.2.4.** Daqueles que tenham sido punidos com suspensão do direito de licitar e contratar com esta Prefeitura, ou declarados inidôneos para licitar ou contratar com a Administração Pública, ou estejam impedidos de licitar e contratar nos termos do artigo 7º da Lei nº 10.520/02.

**2.2.5.** As microempresas ou empresas de pequeno porte que desejarem fazer uso dos benefícios da Lei Complementar 123/2006, deverão informar sua condição de ME- EPP no campo próprio do sistema quando do cadastro da proposta sem, contudo, identificar-se, sob pena de desclassificação.

**2.2.6.** Caso a microempresa ou empresa de pequeno porte não proceda da forma estabelecida no item anterior, interpretar-se-á como renuncia tácita aos benefícios da Lei Complementar n° 123/2006.

#### **3. CRENDENCIAMENTO NA BrCONECTADO**

**3.1.** Para participação no pregão o interessado deverá previamente se credenciar junto a **BrConectado**, até 1 (uma) hora antes do horário fixado para o recebimento das propostas, de forma direta ou através de empresa associada.

> Rua Coronel José Belarmino, nº 048, Centro, Cortês-PE CEP 55.525-000 | CNPJ: 10273.548/0001-69

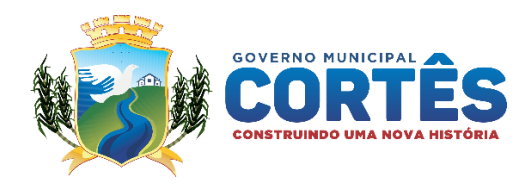

**3.2.** As pessoas jurídicas ou firmas individuais interessadas deverão nomear através do instrumento de mandato, **com firma reconhecida**, operador devidamente cadastrado em qualquer empresa associada à **BrConectado**, atribuindo poderes para formular lances de preços e praticar todos os demais atos e operações no site: [www.licitacortes.com.br.](http://www.licitacortes.com.br./)

**3.3.** O acesso do operador ao pregão, para efeito de encaminhamento de proposta de preço e lances sucessivos de preços, em nome do licitante, somente se dará mediante prévia definição de senha privativa.

**3.4.** A chave de identificação e a senha dos operadores poderão ser utilizadas em qualquer pregão eletrônico, salvo quando canceladas por solicitação do cadastro ou por iniciativa da **BrConectado.**

**3.5.** É de exclusiva responsabilidade do usuário o sigilo da senha, bem como seu uso em qualquer transação efetuada diretamente ou por seu representante, não cabendo a **BrConectado e/ou a PREFEITURA MUNICIPAL DE CORTÊS** a responsabilidade por eventuais danos decorrentes de uso indevido da senha, ainda que por terceiros.

**3.6.** O cadastro do fornecedor e de seu representante legal junto ao sistema eletrônico implica a responsabilidade legal pelos atos praticados e a presunção de capacidade técnica para realização das transações inerentes ao pregão eletrônico.

**3.7. O custo de operacionalização e uso do sistema, ficará a cargo do Licitante participante do** *certame, que pagará a* **BrConectado***, provedora do sistema eletrônico, o*  **equivalente ao plano definido pela BrConectado e contratado pelo licitante, a título de taxa pela utilização dos recursos de tecnologia da informação, em conformidade com o regulamento operacional da BrConectado.**

**3.8.** Caberá ao fornecedor acompanhar as operações no sistema eletrônico durante a sessão pública do pregão, ficando responsável pelo ônus decorrente da perda de negócios diante da inobservância de quaisquer mensagens emitidas pelo sistema ou da desconexão do seu representante.

**3.9.** A Prefeitura Municipal de Cortês não se responsabilizará por qualquer tipo de problema que venha a ocorrer no processo de cadastramento e que impeça o licitante de participar do certame.

# **4. DA APRESENTAÇÃO DA PROPOSTA E DOS DOCUMENTOS DE LICITAÇÃO**

**4.1.** Após a divulgação do Edital no endereço eletrônico [www.licitacortes.com.br](http://www.licitacortes.com.br/) os licitantes poderão encaminhar a proposta, devendo manifestar o pleno conhecimento, aceitação e atendimento às exigências de habilitação previstas no Edital.

**4.2.** Os licitantes encaminharão, **EXCLUSIVAMENTE POR MEIO DO SISTEMA**, concomitantemente com os **DOCUMENTOS DE HABILITAÇÃO** exigidos no edital a **PROPOSTA** com a descrição do objeto ofertado e o preço, até a data e o horário estabelecidos para o fim do recebimento das propostas, quando, então, encerrar-se-á automaticamente a etapa de envio dessa documentação. **(ATENÇÃO: ESSA PROPOSTA PODE TER A IDENTIFICAÇÃO DA EMPRESA LICITANTE, COMO O PREGOEIRO SÓ TERÁ ACESSO COM A LIBERAÇÃO DOS DOCUMENTOS DE HABILITAÇÃO, NÃO HAVERÁ VIOLAÇÃO DO SIGILIO).**

**4.3.** O envio da proposta, acompanhada dos documentos de habilitação exigidos neste Edital, ocorrerá por meio de chave de acesso e senha.

**4.4.** O objeto deverá estar totalmente dentro das especificações contidas no ANEXO I – Termo de Referência deste edital.

> Rua Coronel José Belarmino, nº 048, Centro, Cortês-PE CEP 55.525-000 | CNPJ: 10273.548/0001-69

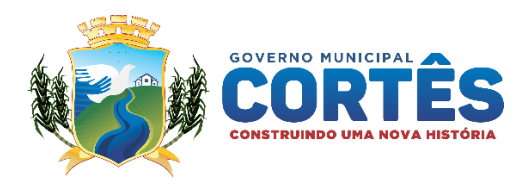

**4.5.** A Proposta de Preços Inicial deve incluir, obrigatoriamente, todas as despesas com impostos, taxas, fretes e quaisquer outras que venham a incidir sobre o produto a ser fornecido;

**4.6.** A validade da Proposta de Preços é de 60 (sessenta) dias, contados a partir da data da sessão pública do pregão.

**4.7.** A cotação apresentada e levada em conta para efeito de julgamento será da exclusiva e total responsabilidade do Licitante, não lhe cabendo, após a abertura da sessão, o direito de desistir da proposta apresentada ou de pleitear quaisquer alterações.

**4.8.** Até a abertura da sessão, os Licitantes poderão retirar ou substituir as propostas anteriormente apresentadas.

**4.9.** A avaliação das propostas apresentadas será feita com a observância dos critérios estabelecidos no ANEXO I deste Edital.

**4.10.** Incumbirá ao licitante acompanhar as operações no sistema eletrônico durante a sessão pública do Pregão, ficando responsável pelo ônus decorrente da perda de negócios, diante da inobservância de quaisquer mensagens emitidas pelo sistema ou de sua desconexão.

**4.11.** Não será estabelecida, nesta etapa do certame, ordem de classificação entre as propostas apresentadas, o que somente ocorrerá após a realização dos procedimentos de negociação e julgamento da proposta.

**4.12.** Os documentos que compõe a proposta e a habilitação do licitante melhor classificado somente serão disponibilizados para avaliação do pregoeiro e para acesso ao publico após encerramento do envio de lances.

# **5. DO PREENCHIMENTO DA PROPOSTA ELETRÔNICA**

**5.1.** O licitante deverá enviar sua proposta mediante o preenchimento, no sistema eletrônico, dos seguintes campos:

# **5.1.1.** Valor unitário;

- **5.1.2.** Marca (se houver);
- **5.1.3.** Fabricante (se houver);

**5.2.** Todas as especificações do objeto contidas na proposta vinculam a Contratada.

**5.3.** Os preços ofertados, tanto na proposta inicial, quanto na etapa de lances, serão de exclusiva responsabilidade do licitante, não lhe assistindo o direito de pleitear qualquer alteração, sob alegação de erro, omissão ou qualquer outro pretexto.

# **6. PROCEDIMENTO E JULGAMENTO DAS PROPOSTAS**

**6.1.** O Licitante será o único responsável por todas as transações que forem efetuadas em seu nome no pregão eletrônico com relação ao presente certame, assumindo como firmes e verdadeiras suas propostas e lances, não se responsabilizando a Prefeitura Municipal de Cortês por quaisquer danos decorrentes de uso indevido de *login* e senha de acesso do Licitante, ainda que por terceiros.

**6.2.** Serão desclassificadas as propostas elaboradas em desacordo com este Edital e seus Anexos.

**6.3.** Caberá ao fornecedor e seu representante acompanhar as operações no sistema eletrônico durante a sessão pública, ficando responsável pelo ônus decorrente da perda de negócio diante da inobservância de quaisquer mensagens emitidas pelo sistema ou da desconexão do seu representante.

**6.4.** Após o horário previsto no Edital para envio das propostas, terá inicio à sessão pública, com

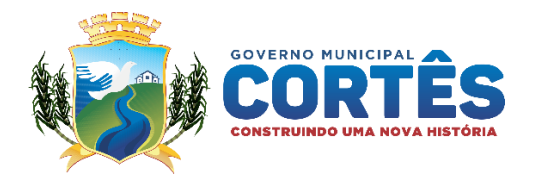

divulgação das propostas de preços recebidas, passando o pregoeiro a avaliar a aceitabilidade das propostas.

**6.5.** O sistema ordenará automaticamente as propostas classificadas, sendo que somente estas participarão da fase de lances.

**6.6.** O sistema disponibilizará campo próprio para troca de mensagens entre pregoeiro e os licitantes.

**6.7.** Aberta a etapa competitiva, na data e horário especificados, os representantes dos interessados deverão estar conectados ao sistema para participar da sessão de lances. A cada lance ofertado o Licitante será imediatamente informado do seu recebimento, horário de registro e valor.

**6.8.** Durante o transcurso da sessão pública, o Pregoeiro poderá selecionar para a etapa competitiva quantos itens/lotes achar conveniente, utilizando de bom senso para não dificultar pelo execesso de itens em disputa. Assim sendo, para os casos em que houver diversos itens/lotes a serem disputados, poderá haver a seleção e disputa de forma simultânea de mais de um item/lote.

**6.9.** Somente serão aceitos lances cujos valores forem **INFERIORES/SUPERIORES** ao último lance que tenha sido registrado no sistema, não sendo aceitos dois ou mais lances do mesmo valor, prevalecendo, neste caso, aquele que for recebido e registrado em primeiro lugar.

**6.10.** Será adotado para o envio de lances no pregão eletrônico o modo de disputa **"ABERTO"**, em que os licitantes apresentarão lances públicos e sucessivos, com prorrogações, conforme o critério de julgamento adotado no edital.

**6.11.** A etapa de lances da sessão terá duração inicial de 10 (dez) minutos para os lances livres, abertos e sucessivos, sendo que havendo lances nos últimos 2 (dois) minutos da disputa, a etapa será automaticamente prorrogada por mais 2 (dois) minutos. Quando não houver novo lance, passados os 2 (dois) minutos últimos, o sistema encerrará a competição.

**6.11.1.** Finalizada a etapa de lances aberto, o sistema ordenará os melhores valores por ordem de vantajosidade. A proposta inicial também é considerada o primeiro lance.

**6.11.2.** Se inexistirem lances além das propostas iniciais, serão utilizados critérios de desempate (art. 36 e 37 do Decreto 10.024/19). E se ainda assim persistir um empate, o sistema realizará um sorteio eletrônico entre as propostas empatadas.

**6.12.** Não serão aceitos dois ou mais lances de mesmo valor, prevalecendo aquele que for recebido e registrado em primeiro lugar.

**6.13.** Durante o transcurso da sessão pública, os licitantes serão informados, em tempo real, do valor do menor lance registrado, vedada a identificação do licitante.

**6.14.** Caso a proposta de menor valor não seja aceitável por consignar preço inexequível, assim considerado aquele que for simbólico, irrisório, de valor zero ou manifestamente incompatível com o custo do bem licitado, o Pregoeiro a desclassificará e examinará a proposta subsequente, verificando a sua aceitabilidade e assim sucessivamente, até a apuração da melhor proposta e que atendam os termos deste Edital.

**6.15.** Não poderá haver desistência dos lances ofertados, sujeitando-se o licitante desistente às penalidades constantes deste Edital.

**6.16.** No caso de desconexão com o Pregoeiro, no decorrer da etapa competitiva do pregão, o sistema eletrônico poderá permanecer acessível aos licitantes para a recepção dos lances, retornando o Pregoeiro, quando possível, sua atuação no certame, sem prejuízos dos atos realizados.

**6.17.** Quando a desconexão do sistema eletrônico para o pregoeiro persistir por tempo superior a 10

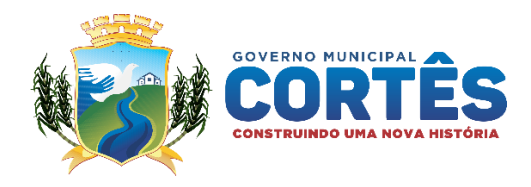

(dez) minutos, a sessão do Pregão, na Forma Eletrônica será suspensa e terá reinício somente após comunicação expressa aos operadores representantes dos participantes, através de mensagem eletrônica na plataforma BrConectado divulgando data e hora da reabertura da sessão.

**6.18.** Face à imprevisão do tempo extra, as empresas participantes deverão estimar o seu valor mínimo de lance a ser ofertado, evitando assim, cálculos de última hora, que poderá resultar em uma disputa frustrada por falta de tempo hábil.

**6.19.** O sistema informará a proposta de menor preço (ou melhor, proposta) imediatamente após o encerramento da etapa de lances ou, quando for o caso, após negociação e decisão pelo pregoeiro acerca da aceitação do lance de menor valor;

**6.20.** Quando for constatado o empate, conforme estabelece os art. 44 e 45 da LC 123/2006, o pregoeiro aplicará os critérios para desempate em favor da ME/EPP/MEI. Após o desempate, poderá o pregoeiro ainda negociar um melhor preço caso não atinja o valor de referência definido pela administração pública.

**6.21.** Após o termino da etapa competitiva, o Licitante que tiver ofertado o menor preço desde que este seja igual ou inferior ao limite de aceitação e não seja manifestamente inexequível, será convocado primeiramente para a fase posterior de habilitação.

**6.22.** Caso o Licitante classificado em primeiro lugar não cumpra os requisitos da sua habilitação, será convocado outro Licitante, observada a ordem de classificação, iniciando-se o procedimento previsto neste Edital, não ficando o novo Licitante convocado obrigado a contratar pelo preço ofertado pelo Licitante anteriormente inabilitado.

**6.23.** A sessão pública fica suspensa, ou seja, permanece em fase de classificação/habilitação até o recebimento da documentação original dentro das condições dispostas no item.

#### **7. DA PROPOSTA ESCRITA**

**7.1.** A Empresa vencedora deverá enviar a Proposta (ANEXO III), com os valores oferecidos após a etapa de lances, em 01 (uma) via rubricada em todas as folhas e a última assinada pelo Representante Legal da empresa citado nos documentos de habilitação, em linguagem concisa, sem emendas, rasuras ou entrelinhas, contendo Razão Social, CNPJ – Cadastro Nacional de Pessoa Jurídica, endereço completo, número de telefone, e-mail, número de agência e conta bancária em nome da empresa, data e assinatura do Representante Legal da proponente, no prazo estipulado no item 9.1, deste Edital, **no prazo de 02 (duas) horas;**

# **8. DA DOCUMENTAÇÃO DE HABILITAÇÃO**

**8.1.1.** Conforme anexo I, deste edital.

#### **9. DISPOSIÇÕES GERAIS SOBRE A DOCUMENTAÇÃO DE HABILITAÇÃO**

**9.1.** Após a conferência dos documentos encaminhados, se estiverem de acordo com o solicitado, será declarada a empresa vencedora e aberto o prazo para manifestação de intenção de interposição de recurso.

**9.2.** Na hipótese de não constar prazo de validade nas certidões apresentadas, esta Prefeitura aceitará como válidas as expedidas até **90 (noventa)** dias imediatamente anteriores à data de apresentação das propostas.

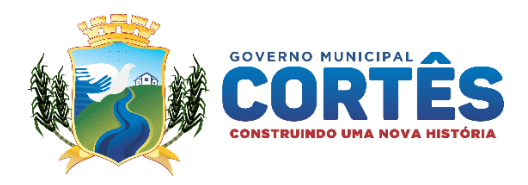

**9.3.** Se o licitante for a **matriz**, todos os documentos deverão estar em nome da matriz, e se for a **filial**, todos os documentos deverão estar em nome da filial, exceto aqueles documentos que, pela própria natureza, comprovadamente, forem emitidos somente em nome da matriz;

**9.4.** Se algum documento apresentar falha não sanável na sessão, acarretará a **inabilitação** do licitante;

**9.5.** O Pregoeiro ou a Equipe de apoio diligenciará efetuando consulta direta nos *sites* dos órgãos expedidores na Internet para verificar a veracidade de documentos obtidos por este meio eletrônico;

# **10. IMPUGNAÇÃO AO EDITAL, RECURSO, ADJUDICAÇÃO E HOMOLOGAÇÃO**

**10.1.** Até **03 (três) dias úteis anteriores** da data fixada para o recebimento das propostas, qualquer pessoa poderá solicitar esclarecimentos, providências ou impugnar o ato convocatório do Pregão.

**10.1.1.** A petição será encaminhada à Autoridade Competente pelo certame, aos cuidados do Pregoeiro.

**10.1.2.** Admitir-se-á o envio de pedido de esclarecimento, providências por intermédio do e-mail cortes.cpl21@gmail.co[m, d](mailto:pregao@nazarepaulista.sp.gov.br)esde que enviado dentro do prazo previsto no item 10.1 e seja justificada a impossibilidade de envio através do sistema.

**10.1.3.** Eventual impugnação deverá ser **encaminhada através da plataforma da BrConectado**.

**10.1.4.** Caberá ao pregoeiro, auxiliado pelo setor responsável pela elaboração do Edital, decidir sobre a impugnação na forma da Lei.

**10.2.** Acolhida a impugnação contra o ato convocatório, em despacho fundamentado, será designada nova data para a realização deste certame.

**10.3.** A entrega da proposta, sem que tenha sido tempestivamente impugnado este Edital, implicará na plena aceitação, por parte das interessadas, das condições nele estabelecidas.

**10.4.** As dúvidas a serem equacionadas por telefone serão somente aquelas de caráter estritamente informal.

**10.4.1.** Ao final da sessão, mediante o agendamento via chat realizado pelo pregoeiro o proponente que desejar recorrer contra decisões do Pregoeiro poderá fazê-lo, **através do seu representante**, manifestando sua intenção com registro da síntese das suas razões, **EM ATÉ 30 MINUTOS**, sendo-lhes facultado juntarem memoriais no **prazo de 72 (setenta e duas) horas**.

**10.4.2.** Os interessados ficam, desde logo, intimados a apresentar contra-razões em igual número de horas, que começarão a correr do término do prazo do recorrente, ficando bloqueada a anexação após o horário.

**10.4.3.** Na hipótese de interposição de recurso, o Pregoeiro poderá reconsiderar a sua decisão ou encaminhá-lo devidamente fundamentado à autoridade competente.

**10.4.4.** O recurso contra decisão do Pregoeiro terá efeito suspensivo e o seu acolhimento resultará na invalidação apenas dos atos insuscetíveis de aproveitamento.

**10.4.5.** Não serão conhecidos, os recursos apresentados fora do prazo legal previsto ou subscritos por representante não habilitado legalmente ou não identificado no processo para responder pelo proponente.

**10.4.6.** Não será concedido prazo para recursos sobre assuntos meramente protelatórios ou quando não justificada a intenção de interpor o recurso pelo proponente.

**10.5.** Os recursos e contrarrazões devidamente fundamentados deverão ser encaminhados ao pregoeiro na forma eletrônica através da plataforma da **BrConectado**, dentro do prazo estabelecido.

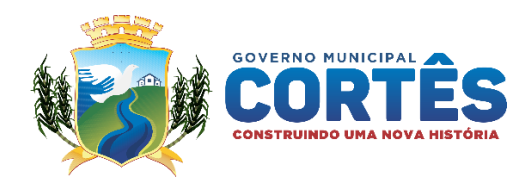

**10.6.** A falta de manifestação imediata e motivada da intenção de interpor recurso, por parte da(s) proponente(s), importará na decadência do direito de recurso, ficando o pregoeiro autorizado a adjudicar o objeto ao licitante declarado vencedor e à autoridade competente homologar o certame.

**10.7.** Existindo recurso(s) e constatada a regularidade dos atos praticados e após a decisão do(s) mesmo(s), a autoridade competente deve praticar o ato de homologação do certame.

### **11. DA ASSINATURA DO CONTRATO**

**11.1.** Após estabelecido o resultado desta licitação, os itens serão adjudicados, registrados em Ata da Sessão e contratados consoante solicitação do orgão demandante.

**11.1.1.** A licitante adjudicatária será convocada para assinar o Contrato em até 05 (cinco) dias úteis, a contar da notificação a este fim, sob pena de decair do direito de contratação, sem prejuízo das sanções previstas no art. 81 da lei nº 8.666/93 e no presente edital.

**11.1.2.** A notificação poderá se dar via e-mail, correspondência com aviso de recebimento, mensagem eletrônica no endereço constante na proposta ou por meio de publicação no Órgão de Imprensa Oficial.

**11.2.** Como condição para celebração do contrato, o licitante vencedor deverá manter as condições de habilitação.

**11.2.1.** Quando o convocado não assinar o Contrato no prazo e condições estabelecidas neste edital, o Pregoeiro poderá convocar os proponentes remanescentes, na ordem de classificação, para fazê-lo em igual prazo e nas mesmas condições constantes da proposta vencedora ou revogar a licitação, além de aplicar as devidas penalidades ao convocado que não assinar.

**11.3.** Farão parte integrante do contrato o presente edital e seus anexos, bem como os documentos constantes do processo e que tenham servido de base para a presente.

**11.4.** O contrato se regerá pelas cláusulas e disposições nela constantes.

# **12. PRAZOS, CONDIÇÕES E LOCAL DE FORNECIMENTO DO OBJETO.**

**12.1.** Será emitida Ordem de Serviço e Nota de Empenho pela Prefeitura do Município de Cortês, para o início da prestação dos serviços do objeto.

**12.2.** O objeto deverá seguir as exigências constantes do **ANEXO I (Termo de Referência)**, as especificações constantes neste Edital, além de Leis e legislações que incidam na plena execução do Objeto, deste Edital.

**12.3.** A empresa adjudicatária obriga-se a prestar o serviço a ela adjudicado, conforme especificações e condições estabelecidas neste Edital, em seus anexos e na proposta apresentada, prevalecendo, no caso de divergência, as especificações e condições estabelecidas no edital.

**12.4.** Correrão por conta da empresa adjudicatária as despesas para efetivo atendimento ao objeto licitado, tais como embalagens, seguro, tributos, encargos trabalhistas, previdenciários, locação e quaisquer outros que venham a incidir no pleno atendimento do objeto e a execução deverá ocorrer sem prejuízo dos serviços normais desta Prefeitura.

**12.5.** Constatadas irregularidades no objeto, esta Prefeitura, através da Secretaria de Educação, sem prejuízo das penalidades cabíveis, poderá:

**12.5.1.** Rejeitá-lo no todo ou em parte se não corresponder às especificações do **ANEXO I (Termo de** 

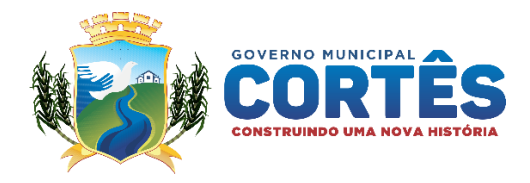

**Referência)**, determinando sua substituição;

**12.5.2.** Determinar sua correção ou devida complementação se houver diferença de quantidades ou de partes.

**12.6.** As irregularidades deverão ser sanadas no prazo máximo conforme consta no **ANEXO I (Termo de Referência)**, contados do recebimento pelo adjudicatário da notificação por escrito, mantido o preço inicialmente ofertado.

#### **13. FORMA DE PAGAMENTO**

**13.1.** O pagamento será efetuado pela Prefeitura, através da Secretaria de Educação após a efetivação do serviço prestado e a devida apresentação da respectiva Nota Fiscal de Serviços, devidamente atestada, no Departamento de Empenhos da Prefeitura do Município de Cortês, sem qualquer correção monetária, no prazo estipulado no ANEXO I – Termo de Referência.

**13.2.** Quando for constatada qualquer irregularidade na Nota Fiscal, será imediatamente solicitada à empresa adjudicatária carta de correção, se couber, ou ainda pertinente regularização, que deverá ser encaminhada a esta Prefeitura no prazo de **02** (dois) **dias úteis**;

**13.2.1.** Caso a empresa adjudicatária não apresente carta de correção no prazo estipulado, o prazo para pagamento será recontado, a partir da data da sua apresentação.

# **14. SANÇÕES**

**14.1.** O licitante que não entregar a documentação exigida no edital, causar o retardamento dos procedimentos relativos a este pregão, não mantiver a proposta, falhar ou fraudar na execução do contrato, comportar-se de modo inidôneo, fizer declaração falsa ou cometer fraude fiscal, ficará impedido de licitar e contratar nos pregões realizados por esta Prefeitura, pelo prazo de até 05 (cinco) anos, sem prejuízo das multas previstas neste Edital e das demais cominações legais.

**14.2.** A inexecução total ou parcial do Contrato enseja a sua rescisão, após o devido processo administrativo e garantida a defesa prévia, com as conseqüências contratuais e as previstas em lei ou regulamento.

**14.3.** Constituem motivos para a rescisão do Contrato:

**a)** o descumprimento de cláusulas contratuais, especificações e prazos;

**b)** o cumprimento irregular de cláusulas contratuais, especificações e prazos;

**c)** a lentidão no cumprimento das cláusulas contratuais, levando esta Prefeitura a comprovar a impossibilidade da execução do objeto no prazo e condições contratadas;

**d)** a sub-contratação, cessão ou transferência, total ou parcial, do Contrato, sem o consentimento por escrito desta Prefeitura;

**e)** o desatendimento às determinações desta Prefeitura;

**f)** a alteração do objeto social ou modificação da finalidade ou estrutura da empresa adjudicatária, que prejudique a correta execução do Contrato;

**g)** o pedido de falência, a recuperação judicial, o pedido de dissolução ou de liquidação judicial ou extrajudicial da empresa adjudicatária;

**h)** razões de ordem pública, de alta relevância e amplo conhecimento, justificadas e determinadas por esta Prefeitura.

**14.4.** Pelo descumprimento total ou parcial do Contrato, esta Prefeitura poderá aplicar à empresa adjudicatária também as seguintes sanções:

> Rua Coronel José Belarmino, nº 048, Centro, Cortês-PE CEP 55.525-000 | CNPJ: 10273.548/0001-69

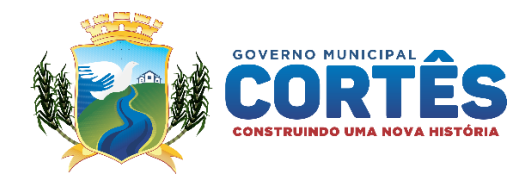

**I.** Advertência;

**II.** Multa;

- **III.**Suspensão temporária de participação em licitação e impedimento de contratar com esta Prefeitura, por prazo não superior a 05 (cinco) anos;
- **IV.**Declaração de inidoneidade para licitar ou contratar com a Administração Pública enquanto perdurarem os motivos determinantes da punição ou até que seja promovida a reabilitação da contratada, perante a própria autoridade que aplicou a penalidade, que será concedida sempre que a contratada ressarcir esta Prefeitura pelos prejuízos resultantes e após decorrido o prazo da sanção aplicada com base no inciso anterior.

**14.4.1.** As multas são independentes e serão aplicadas alternativa ou cumulativamente, conforme o caso, e suas aplicações não impedem que esta Prefeitura, ao seu critério, revogue unilateralmente o contrato ou aplique outras sanções previstas na legislação que rege a matéria.

**14.5.** A Prefeitura poderá deixar de aplicar as multas contratuais se preferir o ressarcimento dos prejuízos sofridos.

# **15. DISPOSIÇÕES FINAIS**

**15.1.** As normas disciplinadoras desta licitação serão interpretadas em favor da ampliação da disputa, respeitada a igualdade de oportunidade entre os licitantes, desde que não comprometam o interesse público primário, a finalidade e a segurança da contratação.

**15.2.** O resultado do presente certame será divulgado no site **[http://www.diariomunicipal.com.br](http://www.diariomunicipal.com.br./)**

**15.3.** Os demais atos pertinentes a esta licitação, passíveis de divulgação serão publicados no Diário Oficial dos Municipios de Pernambuco.

**15.4.** Os casos omissos do presente Pregão serão solucionados pelo Pregoeiro designado, com base nas disposições da Lei 8.666/93, Lei 10.520/2002 Lei Complementar 123/06 e demais diplomas legais eventualmente aplicáveis;

**15.5.** A licitante vencedora na ocasião da assinatura do Contrato, bem como na prestação do serviço, deverá atender a todas as Leis e legislações aplicáveis a devida prestação dos serviços, mesmo que não mencionado neste Edital, sob pena de rescisão do contrato, sem prejuízo das sanções previstas;

**15.6.** Para dirimir quaisquer questões decorrentes desta licitação, não resolvidas na esfera administrativa, será competente a Comarca de Cortês.

**15.7.** O desatendimento de exigências formais não essenciais não importará o afastamento do licitante, desde que seja possível o aproveitamento do ato, observando os princípios da isonomia e do interesse público;

**15.8.** As normas que disciplinam este certame serão sempre interpretados em favor da ampliação da disputa entre os interessados, desde que não comprometam o interesse da Administração, o principio da isonomia, a finalidade e a segurança da contratação;

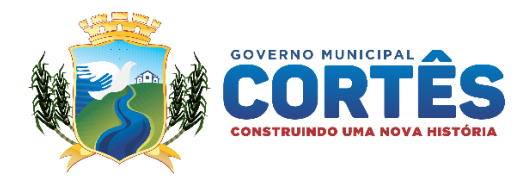

**15.9.** Em caso de divergência entre disposições do edital e demais peças que compõem o processo, prevalece à previsão do edital.

Cortês, 30 de julho de 2021.

André Thiago Torres Pregoeiro

Napoleão Manoel Filho Consultor Jurídico OAB-PE 20.238/PE

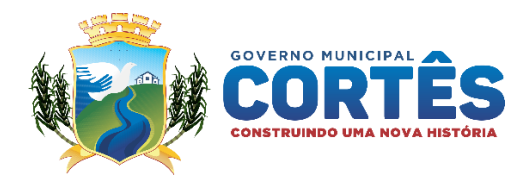

# **ANEXO I – TERMO DE REFERÊNCIA – PREGÃO ELETRÔNICO nº 015/2021 – PMC**

# **TERMO DE REFERÊNCIA**

# **01 – OBJETO**:

1.1 O presente Termo de Referência tem por objeto a contratação de empresa para:

- I. Implantação, Conversão, Treinamento de Software de Gestão Escolar;
- II. Concessão de Licença de Uso de Software de Gestão Escolar bem como, Testes e Serviços de Manutenção, Atendimento e Suporte Técnico online e presencial;

1.2 O Software de gestão Escolar **deverá possuir obrigatoriamente as seguintes características** a seguir relacionados, a fim de garantir a eficiência e facilidade administrativa na expectativa aguardada pela administração na presente contratação:

- 1.2.1 Sistema baseado em Banco de Dados Relacional, padrão SQL, e permite consultas via comandos SQL.
- 1.2.2 Cadastrar usuário com definições de acesso e opção de relatório do sistema através de senhas;
- 1.2.3 Permitir cadastramento de usuários com controle de nível de acesso, devendo ser configurado para inclusão, alteração, consulta e exclusão;
- 1.2.3 Possuir sistema/módulos multiusuários e multitarefa, permitindo controlar tarefas concorrentes, com acesso simultâneo ao banco de dados, sem perder a integridade referencial, que deverá ser realizada pelo gerenciador do banco de dados (SGBD);
- 1.2.4 Permitir auditoria automática das operações efetuadas nos sistemas (Controlando quem, quando e o que foi alterado);
- 1.2.5 Manter o sistema/módulos baseados no conceito de transações conservando a integridade dos dados em caso de queda de energia e/ou falha de software/hardware;
- 1.2.7 Possuir Gerador de Relatórios, que possibilite ao próprio usuário a criação de relatórios específicos necessários ao controle de informações de seu interesse, inclusive com possibilidade de geração de arquivos:
- 1.2.8 Apresentar manual do usuário separado por módulos (tutorial impresso ou em vídeo);
- 1.2.9 Fornecer e disponibilizar o software para uso em ambiente WEB, a ser hospedado nas instalações do SERVIDOR da secretaria, com acessos de acadêmicos em ambientes móveis e funcionais em sistema operacional e servidores de aplicação livres e SGBD (Sistema de Gerenciamento de Banco de Dados) livre. Seguir diretrizes do Governo Federal e não gerar nenhum tipo de custo para a CONTRATANTE no que concerne à direitos de uso e/ou licenças às seguintes plataformas tecnológicas: sistema operacional, servidor de aplicação, servidor de banco de dados e servidor Web;
- 1.2.10 Para que o sistema possa atender às necessidades da administração será disponibilizado a cessão de direitos de uso do sistema, instalação, customização e testes de todos os módulos conforme abaixo relacionados:

#### **Módulo Secretaria:**

- **1.** Requerimento Secretaria Digital (Com protocolo que permita a inserção de assinatura digital);
- **2.** Gestão de Ensino à Distância;
- **3.** AVA Ambiente Virtual de Aprendizado para o Aluno;
- **4.** Avaliação Institucional;
- **5.** CRM Gestão de Relacionamento com pais e filhos;
- **6.** Biblioteca Virtual;
- **7.** GED Gerenciamento Eletrônico de Documentos;
- **8.** Emissão Eletrônica de documentos com assinatura digital;

#### **9.** - **Institucional:**

9.1 Cadastrar uma ou várias unidades escolares;

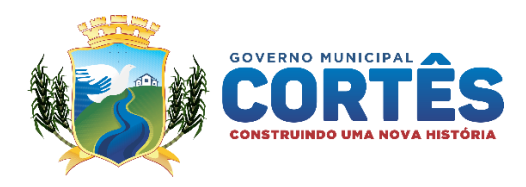

9.2 Parametrizar média aprovado, recuperação, final, matérias pendentes, frequência, aprovação, conceitos e pareceres da educação infantil, nomes para assinaturas digitais e portarias;

- 9.3 Cadastrar e editar escolas anteriores;
- 9.4 Cadastrar e editar cargos:
- 9.5 Cadastrar e editar funcionários;<br>9.6 Cadastrar e editar professores.
- Cadastrar e editar professores.

#### **10. Pedagógico:**

- 10.1 Cadastrar e editar curso;
- 10.2 Cadastrar e editar série;
- 10.3 Cadastrar e editar sala de aula;
- 10.4 Cadastrar e editar disciplina;
- 10.5 Lançar série no curso;
- 10.6 Lançar disciplina da série;
- 10.7 Lançar disciplina do professor;
- 10.8 Criar turma;

10.9 Receber atendimentos vindo de alunos e pais de alunos.

#### **11. Grade de horários**:

11.1 Permitir criar horários de escolas com um ou mais períodos (turnos) de funcionamento;

11.2 Permitir a organização dos dados do horário em etapas didaticamente divididas para facilitar a entrada e a localização dos dados das salas, professores e suas diversas restrições de funcionamento; 11.3 Permitir que um horário seja duplicado totalmente ou em partes para evitar retrabalho de

digitação;

11.4 Permitir que o usuário informe o nome da escola, período e ano de referência para localizar o horário entre outros possíveis horários armazenados na mesma conta de usuário;

11.5 Permitir cadastro flexível da semana de funcionamento de qualquer escola pela capacidade de poder ser dividido em múltiplos períodos definidos pelo usuário com duração do tempo de aula variável; 11.6 Permitir cada período possa ter um ou mais intervalos, sendo permitido ter intervalos com tempo de duração diferente no mesmo período;

11.7 Permitir que os dias de funcionamento sejam customizáveis podendo desabilitar determinado dia em um período e o mesmo dia estar habilitado em outro período;

11.8 Permitir definir semanas diferentes para salas que funcionam no mesmo período, mas em horários diferentes;

11.9 Permitir salas que funcionam no mesmo período, tenham intervalo de tempo ou início diferente; 11.10 Permitir salas que funcionem no mesmo período com horários de início diferentes ou número maior de aulas por dia;

11.11 Permitir cadastro centralizado das matérias que são oferecidas como grade na escola, podendo cada matéria ser associada a uma cor diferente para ser usada no relatório final da grade montada do horário;

11.12 Permitir cadastrar as salas de aula ou reuniões identificadas pelo nome da sala ou turma;

11.13 Permitir que cada sala de aula possa ter uma grade curricular diferente sendo composta de uma lista de disciplinas e uma quantidade de aulas que deverá ser lecionada para cada matéria;

11.14 Permitir bloquear determinados horários da sala caso a grade curricular total seja menor que a disponibilidade total da sala de modo que um horário bloqueado não será alocado por nenhum professor; 11.15 Permitir montar horários com salas de locais diferentes com professores compartilhados e que

tenham o tempo de deslocamento respeitado no momento de criar a grade;

11.16 Permitir cadastrar os professores identificados pelo nome;

11.17 Permitir que cada professor possa lecionar uma ou mais matérias;

11.18 Permitir definir a disponibilidade de cada professor bloqueando os horários disponíveis ou indisponíveis;

11.19 Permitir definir o número limite de aulas diárias e semanais que cada professor possa lecionar.

11.20 Permitir fixar um professor para lecionar determinada matéria em determinada sala;

11.21 Permitir negar um professor de lecionar determinada matéria em determinada sala;

11.22 Permitir definir prioridades de alocação para professores que concorrem por lecionar as mesmas matérias nas mesmas salas;

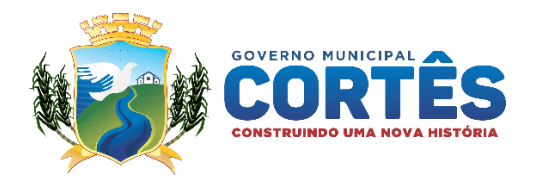

11.23 Exibir cálculo prévio de pendências que informa o mínimo necessário para que o horário possua uma grade que atenda as disponibilidades dos professores;

11.24 Permitir definir como as aulas devem ser agrupadas (seguidas, intercaladas, duas seguidas, três seguidas, etc.);

11.25 Permitir fixar um professor de determinada matéria para lecionar em determinada sala, em determinado dia e horário;

11.26 Permitir definir a ordem macro de processamento das restrições apresentadas;

11.27 Verificar erros severos e minoritários antes do processamento do horário;

11.28 Permitir editar uma solução previamente gerada;

11.29 Ordenar as soluções geradas por ordem de data (da mais recente para a mais antiga);

11.30 Funcionalidades da Arquitetura;

11.31 Permitir que usuários não se preocupem com instalações e/ou atualizações de software, que são automáticas pelo navegador de internet;

11.32 Armazenar todos os horários criados no servidor de computação em nuvem;

11.33 Permitir que o usuário acesse as funcionalidades do sistema de qualquer computador, laptop,

tablet ou celular conectado à internet, requerendo somente um navegador de internet atualizado;

11.34 Permitir que novas funcionalidades sejam adicionadas sem interromper os usuários ativos; 11.35 Oferecer o suporte aos usuários pelos canais mais comuns de comunicação (Telas do sistema,

e-mails e telefone bastando o usuário informar o número e o horário que deseja ser contatado).

#### **12 Alunados:**

12.1 Cadastrar e editar alunos;

12.2 Gerar pré-matrícula aluno que não fazem parte da rede recebendo anexo de documentos definidos pelas escolas;

12.3 Matrícula alunos e transformar pré-matrículas em matrículas;

12.4 Cadastrar frequências dos alunos;

12.5 Justificar faltas de alunos;

12.6 Cadastrar notas compatíveis com o SIEPE (SISTEMA USADO PELO GOVERNO DE PERNAMBUCO) ou definida pela escola;

12.7 Gerar o fechamento anual gerando atas, históricos, ficha 19, 18;

12.8 Matricular todos os alunos aprovados da rede nas séries seguintes no fechamento anual;

12.9 Enviar comunicados para um aluno específico;

12.10 Enviar comunicados para todos alunos de uma turma;

12.11 Enviar comunicados para todos alunos de uma escola;

12.12 Enviar comunicados para todos alunos da rede;

12.13 Enviar mensagem para WhatsApp para um ou vários usuários das funcionalidades definidas pelos usuários;

12.14 Gerar ocorrências por tipo, níveis datas podendo ou não anexar fotos vídeos ou documentos;

12.15 Imprimir relatórios de críticas e sugestões;

### **13 Transporte escolar:**

13.1 Identificar todos os alunos transportados no(s) município(s);

13.2 Organizar as rotas de cada veículo;

13.3 Registrar e identificar todos motoristas que trabalham no transporte escolar;

#### **14 Controle de Merenda:**

14.1 Incluir o cardápio gerenciado pela nutricionista, bem como o cálculo automático das informações nutricionais de cada cardápio;

14.2 Lançar o cardápio por escola e também por modalidade de ensino;

14.3 Cadastrar os produtos e seus nutrientes;

14.4 Controlar estoques e saldos de merenda escolar;

14.5 Controlar as compras;

14.6 Calcular de quantidades com base nos cardápios;

14.7 Consultas e relatórios para efetivo controle da alimentação escolar.

# **15 Gestão de Pessoal:**

15.1 Controlar licenças;

15.2 Controlar horários.

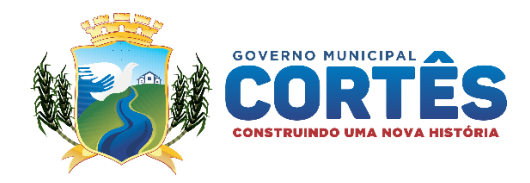

# **16 Configurações:**

- 16.1 Cadastrar Perfis de usuários;
- 16.2 Cadastrar usuários;
- 16.3 Controle de auditoria.

# **17 - EAD:**

17.1 Disponibilizar vídeos para ser anexado em um ou mais arquivos em formato .pdf, .doc, .xls, e integrado com o Google forms;

17.2 Disponibilizar aulas interativas para a educação infantil;

17.3 Gerar atividades com prazos definidos para serem respondidas pelos alunos no prazo estipulado;

# **Módulo Professor:**

#### **1 Caderneta:**

- 1.1 Cadastrar notas;
- 1.2 Gerar médias por unidade;
- 1.3 Gerar médias Finais;
- 1.4 Gerar de recuperação por unidade, semestrais e finais;
- 1.5 Gerar medias bimestrais compatível com o SIEP (Sistema do governo Estadual);
- 1.6 Lançar frequências;
- 1.7 Justificar de faltas;

1.8 Gerar plano de aulas por campo/unidade, objetivo do conhecimento, conteúdo e habilidades apenas selecionando o currículo de Pernambuco, lançamento de justificativas, procedimentos metodológicos, procedimentos avaliativos/ estratégias de avaliações;

1.9 Disponibilizar impressão do curriculum de Pernambuco, curriculum EJA, e BNCC;

1.10 Registrar conteúdos de aulas por campo, objetivo de conhecimento, conteúdo, habilidades, recursos didáticos, situações didáticas, e conteúdos trabalhados em situações didáticas;

1.11 Disponibilizar aulas web Interativas para o ensino Infantil.

#### **2 Acompanhamentos:**

- 2.1 Gerar comunicados para a um ou todos os alunos da turma;
- 2.2 Disponibilizar arquivos que possam ser acessados pelos alunos;
- 2.3 Gerar provas online;
- 2.4 Corrigir provas online gerando as notas automaticamente após o termino no prazo estipulado;
- 2.5 Gerar ocorrências por tipo, níveis datas podendo ou não anexar fotos vídeos ou documentos;

#### **3 EAD:**

3.1 Disponibilizar Vídeos podendo ser anexado um ou mais arquivos em formato .pdf, .doc, .xls, e integrado com o Google forms ;

3.2 Aulas interativas para a educação infantil;

**3.3** Gerar atividades com prazos definidos para poderem seres respondidas pelos alunos no prazo estipulado;

3.4 Criar aula online via sala virtual;

# **4 Aplicativo professor Off-line:**

4.1 APP Professor (Apple Store / Play Store);

4.2 Todas as funcionalidades poderão ser usadas sem internet e deverá ser sincronizada no momento que estiver com acesso à internet;

4.3 Gerar médias finais;

4.4 Gerar recuperação por unidade, semestrais e finais;

4.5 Gerar médias bimestrais compatível com o SIEP (Sistema do governo Estadual);

4.6 Lançar frequências;

4.7 Justificar de faltas;

4.8 Gerar plano de aulas por campo/unidade, objetivo do conhecimento, conteúdo e habilidades apenas selecionando o currículo de Pernambuco, lançamento de justificativas, procedimentos metodológicos, procedimentos avaliativos/ estratégias de avaliações;

4.9 Disponibilizar impressão do curriculum de Pernambuco, curriculum EJA, e BNCC;

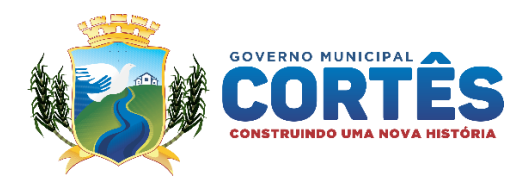

4.10 Registrar conteúdos de aulas por campo, objetivo de conhecimento, conteúdo, habilidades, recursos didáticos, situações didáticas, e conteúdos trabalhados em situações didáticas;

#### **Módulo Aluno:**

- 1 Solicitar Atendimento;
- 2 Acompanhar frequências;
- 3 Acompanhar horários;
- 4 Receber comunicados;
- 5 Notificar ocorrências;
- 6 Acompanhar plano de aula;
- 7 Acompanhar conteúdo ministrado;
- 8 Acompanhar notas;

9 Disponibilizar aula disponível;

10 Rematrícula Automática;

11 Acompanhar aulas vídeos;

12 Participar aulas online em sala virtual;

# **02 - CARACTERÍSTICAS TÉCNICAS**

2.1 – Fornecer plataforma tecnológica (mesma linguagem de programação, mesmo SGBD) funcionalidades para ensino presencial e para o ensino à distância – EAD;

2.2 – Ofertar disciplinas e/ou cursos destes níveis educacionais na modalidade de ensino à distância;

2.3 Promover controle de perfil de acesso por tipo de usuário, com suas devidas restrições. Disponibilização de log de registro das atividades de todos os usuários a todos os principais recursos acadêmicos, administrativos e financeiros do sistema;

2.4 Fornecer por tempo contratual Tripé de apoio a filmadora para as gravações de aula para o EAD;

2.5 Fornecer por tempo contratual, filmadora em HD com resolução mínima de 20.1mp e zoom óptico de 5x e zoom digital de 10x, com memória mínima interna de 16GB, display 2.7" LCD, Alcance de foco de 16:9 - 28.3- 141.6mm; Imagens 4:3 - 26-130mm; Vídeo 16:9 - 31.5-157.3mm; Vídeo 4:3 - 26-130mm, resolução de HD 1280 x 720; VGA 640 x 480; QVGA 320 x 240;

2.6 – Disponibilizar modo online e/ou presencial quando se fazer necessário consultoria de um profissional em pedagogia;

2.7 – Disponibilizar dois técnicos para gravação e edição de vídeos no município;

# **3 - REQUISITOS TÉCNICOS.**

3.1- Possuir rotina própria de geração de informações para demonstrativos gerenciais/gráficos;

3.2- Fornecer serviço de suporte a operação do sistema em horário comercial;

3.3- Auditar em todos os níveis do sistema para usuários com o perfil de auditores internos. Este perfil deverá permitir auditar os sistemas diretamente pelo usuário auditor;

3.4- Gerar relatório interno e integrado sem a utilização de ferramentas acessórias ou softwares externos;

3.5- A base de dados deve ser obrigatoriamente integrada;

3.6- Definir perfil de usuário para cada módulo;

3.7- Interface do sistema e documentação 100% em língua portuguesa.

# 4 **- MACROPROCESSOS QUE SÃO ATENDIDOS COM A SOLUÇÃO DE GESTÃO EDUCACIONAL E OU ACADÊMICA**

4.1- Acompanhamento de projetos/cursos;

4.2- Receber e registrar a solicitação de demanda de um novo curso identificada por meio de estudos de mercado ou atendimento a uma demanda específica;

4.2- Matrícula:

- 4.2.1- Pré-matrícula;
- 4.2.2- Validação da matrícula;

4.2.3- Ficha de matrícula;

4.2.4- Transferência de turma;

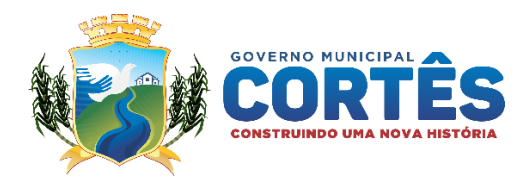

- 4.2.5- Transferência de unidade escolar;
- 4.4.6- Acompanhar planejamento escolar:
- 4.4.7- Acompanhar a execução das atividades escolares para um período específico;
- 4.4.8- Parametrizar o calendário escolar;
- 4.4.9- Parametrizar a data de início e término do período escolar;
- 4.4.10- Parametrizar período para o recesso escolar;
- 4.4.11- Parametrizar processo seletivo;
- 4.4.12- Parametrizar quantidade de dias letivos por período escolar;
- 4.4.13- Parametrizar feriados;
- 4.4.14- Parametrizar eventos de âmbito nacional e regional;
- 4.4.15 Parametrizar Conselho de Classe/Curso;
- 4.4.16 Parametrizar Data limite de matrícula, rematrícula e resultados de avaliação;

# **4.2 Plano de Ensino do BNCC e ou do Estado de Pernambuco e ou Municipal.**

- 4.2.1- Metodologias de ensino;
- 4.2.2- Competências (conhecimentos, habilidades e atitudes);
- 4.2.3- Práticas Pedagógicas;
- 4.2.4- Sistema de Avaliação;
- 4.2.5- Referências Básicas;
- 4.2.6- Referências Complementares;

# **4.3 Plano de Aula:**

- 4.3.1 Data da aula;
- 4.3.2 Competências;
- 4.3.3 Conhecimentos;
- 4.3.4 Habilidades;
- 4.3.5 Práticas Pedagógicas;
- 4.3.6 Sistema de Avaliação;

# **4.4 Planejamento Escolar:**

- 4.4.1 Plano de curso;
- 4.4.2 Projeto Político Pedagógico/Proposta Pedagógica;
- 4.4.3 Montagem de Turma e Horários;

# **4.5 Diário de Classe:**

- 4.5.1 Turma Gerencial;
- 4.5.2 Plano de Aula;
- 4.5.3 Divisão de turmas e subturmas;
- 4.5.4 Frequência escolar
- 4.5.5 Planejamento de aula
- 4.5.6 Registro de aula
- 4.5.7 Cadastro de conteúdo
- 4.5.8 Visualização das Turmas por filtro de pesquisa
- 4.5.9 Consulta de Frequência com filtro por turmas e individual
- 4.5.10 Lançamento e consulta das avaliações
- 4.5.11 Preenchimento de conteúdo conforme normas da BNCC
- 4.5.12 Preenchimento de conteúdo com base no PPP Projeto Político Pedagógico Municipal
- 4.5.13 Filtro de consulta por habilidade
- 4.5.14 Compartilhamento das atividades com Google Classroom
- 4.5.15 Mostra Alunos que Não Fazem a Disciplina
- 4.5.16 Filtro os alunos cancelados
- 4.5.17 Filtro de alunos desistentes
- 4.5.18 Filtro de alunos trancados ou transferidos da instituição
- 4.5.19 Filtro de alunos que não cursam a disciplina

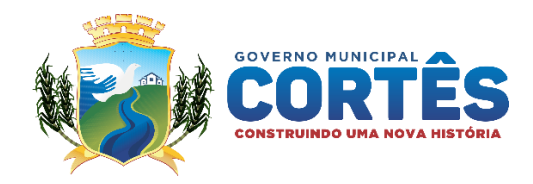

- 4.5.20 Relatório de Alunos da turma
- 4.5.21 Relatório de Avaliação
- 4.5.22 Relatório de frequência dos alunos
- 4.5.23 Relatório de horário das aulas
- 4.5.24 Relatório de ocorrências
- 4.5.25 Relatório de planejamento
- 4.5.26 Relatório de registro de aulas
- 4.5.27 Relatório de registro de aulas com assinatura do professor
- 4.5.28 Relatório de matrícula ativa
- 4.5.29 Relatório de matrícula cancelada por erro operacional
- 4.5.30 Relatório de matrícula cancelada pelo aluno
- 4.5.31 Relatório de matrícula concluída
- 4.5.32 Relatório de desistência/Evasão
- 4.5.33 Relatório de com lista de matriculados
- 4.5.34 Relatório de Pré-Matriculados
- 4.5.35 Relatório de transferência Interna e para outro município

4.5.36 Conjunto macro de relatórios que pode ser gerado em uma tela (com gráficos) para 8.1.37 tomada de decisões estratégicas.

- 4.5.38 geração e envio de arquivos para utilização o Censo Educacional e no ENADE,
- 4.5.39 conforme especificações do MEC

4.5.40 apuração automática do resultado acadêmico dos alunos, com geração do histórico escolar, coeficiente de aproveitamento, média global;

- 4.5.41 registro da situação do aluno com análise curricular
- 4.5.42 Modulo offline para envio de dados quando houver conexão
- 4.5.43 Envio de compromissos e calendário escolar
- 4.5.44 Dashboard inteligente e controle de leitura
- 4.5.45 Integração com outros softwares

4.5.45.1 Possibilitar que as coordenações imprimam atas de provas e verifiquem os lançamentos das notas; 4.5.45.2 Rotina de análise de admissão realizada diretamente no Sistema permitindo criar a nova grade curricular do aluno oriundo de outro município (transferido);

4.5.45.3 Análise das atividades complementares;

4.5.45.4 Acompanhamento dos registros do Plano de Ensino, Plano de Aula e Diário de Aula por parte dos professores que estão sob a sua coordenação;

4.5.45.5 Controles de Notas de alunos que farão 2ª chamada; cálculo de média dos alunos que farão prova final; cálculo de média e frequência;

4.5.45.6 Possibilitar montar o horário de aulas e de provas, fazendo alterações no transcorrer do período;

#### **4.6 Acompanhamento dos Alunos:**

- 4.6.1 Matrícula total;
- 4.6.2 Percentual de evasão;
- 4.6.3 Taxa de desistentes;
- 4.6.4 Pesquisas Qualitativas e Quantitativas;
- 4.6.5 Emissão de Histórico dos Alunos;
- 4.6.6 Emissão de Certificados e Diplomas;
- 4.6.7 Emissão de registros de atestados;
- 4.6.8 Emissão de declarações;
- 4.6.9 Emissão de Boletins;
- 4.6.10 Emissão de Ficha 18 e 19;

#### **4.7 Biblioteca:**

- 4.7.1 Cadastro de acervos;
- 4.7.2 Consulta de acervos;
- 4.7.3 Relatórios;
- 4.7.4 Backups;

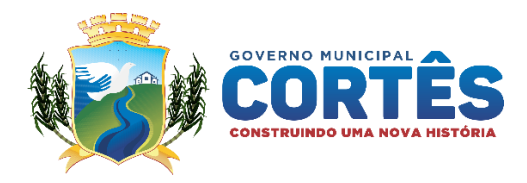

4.7.5 Permite a gestão (inclusão, alteração, consulta e exclusão) de acervos (em meio físico ou eletrônico) de livros, documentos, periódicos, trabalhos, mídias (imagem, texto, apresentações, links, planilhas, animações, vídeos, áudios);

4.7.6 Permite a busca de objetos do acervo por assunto, título, área e palavras-chave;

4.7.7 Permite emissão de listas de publicações por autor e assuntos;

4.7.8 Efetua pesquisa e a reserva do acervo da biblioteca;

#### **4.8 Módulo Secretaria:**

4.8.1 Gestão de assinatura digital

- 4.8.2 Gestão eletrônica de documentos;
- 4.8.3 Requerimentos online;
- 4.8.4 Ambiente EAD Ensino a Distância
- 4.8.5 Ambiente Virtual de Aprendizado;

4.8.6 Calendário Geral de Atividades Alunos;

4.8.7 Turma, Disciplina, Tipo Atividade, Situação Atividades;

4.8.8-Avaliação On-line, tipo avaliação (parâmetros de monitoramento das avaliações), tempo limite realização avaliação on-line (em minutos), tipo controle tempo limite conclusão disciplina, tempo limite conclusão todas disciplinas (dias), tempo limite conclusão curso (dias) - calcular média final após realização atividade discursiva, calcular média final após realização avaliação on-line, notificar aluno prazo conclusão estudos, notificar alunos que ficar sem logar no sistema, notificar aluno atividade discursiva, notificar professor dúvidas não respondidas;

4.8.9- Configuração Conteúdo Turma;

4.8.10- Identificador Turma, Curso, Turno;

4.8.12- Gestão Avaliação On-line;

4.8.13 - Matrícula, Unidade Ensino, Disciplina e Período, série;

4.8.14 - Programação Tutoria On-line;

4.8.15- Conteúdo;

4.8.16- Cadastro de disciplina, Descrição, Assunto Disciplina;

4.8.17- Parâmetros Monitoramento;

4.8.18- Monitoramento Alunos EAD, Disciplina, Assunto, Aluno;

4.8.19- Matrícula On-line, Descrição do Curso, Disponibilizar/Divulgar (para a Comunidade, Aluno, Professor, Coordenador);

4.8.20- Banco de Questões;

4.8.21- Exercícios, Lista de Exercícios, Questões On-line e Questões Presenciais;

4.8.22- Relatórios Diversos do Módulo Ensino à Distância;

#### **4.9 Gestão do Sistema:**

4.9.1 - O sistema é oferecido na língua portuguesa;

4.9.2 Permite a criação, alteração, edição e inativação de usuários;

4.9.3 Permite a gestão de perfis de usuários por funcionalidades da solução e ainda por módulos;

4.9.4 Permite que o usuário acesse somente as funcionalidades e dados configurados para o seu perfil;

4.9.5 Gravar as senhas dos usuários no banco de dados com criptografia;

4.9.6 Permite aos usuários efetuar a troca de senha mediante acesso ao sistema;

4.9.7 Monitorar ações específicas dos usuários no sistema de LOG de transações visando identificar desvios para fins de auditoria;

4.9.8 Atender às regras estabelecidas no plano de curso, por exemplo, matrícula, processo seletivo, regras de progressão, pré-requisitos;

4.9.9 Permite a exportação e importação dos dados no formato do EDUCACENSO (MEC);

4.9.10 Contempla as regras de flexibilidade curricular;

4.9.11 Contempla as regras de processo seletivo: formas de acesso e critérios de seleção de candidatos;

4.9.12 Contempla as regras de documentação obrigatória de acordo com o plano de no curso;

#### **4.10 Relatórios Acadêmicos:**

4.10.1- Gera relatórios em telas, por meio de consultas no próprio sistema;

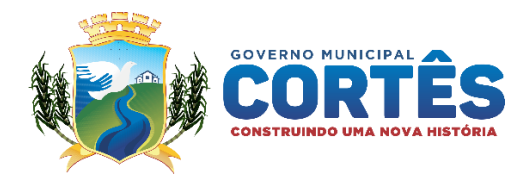

4.10.2- Permite exportar dados dos relatórios e consultas para Microsoft Excel;

4.10.3- Permite exportar dados dos relatórios e consultas para pdf;

4.10.4- Gera dados estatísticos por Cursos, Turmas, Matrículas, Estudante;

4.10.5- Emite ficha individual com os cálculos das frequências, avaliações e carga horária de cada disciplina;

4.10.6- Emite histórico escolar do aluno;

4.10.7- Emite relação geral dos alunos em ordem alfabética, matrícula dos alunos ativos, inativos ou ambos de cada escola;

4.10.8- Emite certificação de conclusão de escolaridade para alunos com deficiências e condutas típicas;

4.10.9- Emite relação dos responsáveis pelos alunos em ordem alfabética de cada escola;

4.10.10- Emite relatório por turma, ciclo, ou série de alunos aprovados, reprovados, em

recuperação ou que tenham abandonado a unidade escolar;

4.10.11- Emite relatórios de gestão por escola e para o conjunto de escolas existentes;

4.10.12- Permite quadro de horário por turma, contendo as disciplinas e seus respectivos professores;

4.10.13- Emite quadro de distribuição de turmas por professores, indicando, para cada disciplina e professor, as turmas que lhe conferem;

4.10.14- Emite diário escolar de frequência e avaliações;

4.10.15- Emite atas de resultados finais para cada turma;

4.10.16- Emite relatórios para acompanhamento de evolução das turmas, disciplinas e alunos ao longo do ano letivo, com médias e gráficos;

#### **4.11 Criação e gestão de provas e testes**

4.11.1 Agendamento das avaliações de acordo com o calendário da instituição

- 4.11.2 Criação do banco de questões parametrizado
- 4.11.3 Indexação de questões por matriz de referência

4.11.4 Controle e organização das questões em diversas categorias: cursos, disciplinas, temas, competências, habilidades e outros

4.11.5 Armazenamento de todas as provas desenvolvidas e aplicadas

4.11.6 Workflow de revisão de questões

4.11.7 Geração automática de provas em diversos modelos (estático ou dinâmico) e de acordo com regras pré-definidas

- 4.11.8 Diagramação automática de provas em 1 ou 2 colunas
- 4.11.9 QR Code para identificação dos documentos
- 4.11.10 Ensalamento dos alunos
- 4.11.11 Geração de documentos de apoio: Lista de porta, lista de presença, ata de avaliação
- 4.11.12 Avaliações presenciais ou online, para todos os níveis e modalidades de ensino
- 4.11.13 Provas online com reconhecimento facial dos alunos inscritos
- 4.11.14 Navegador travado para a realização das provas online
- 4.11.15 Correção automática de questões objetivas por aplicativo ou scanner
- 4.11.16 Ambiente online de correção de questões dissertativas
- 4.11.17 Imagens da avaliação no sistema
- 4.11.18 Ambiente para divulgação de notas e comentários
- 4.11.19 Ambiente de requerimento e revisão de nota feita pelo aluno
- 4.11.20 Relatórios de desempenho customizáveis
- 4.11.21 Questões adaptados aos critérios do Enem
- 4.11.22 Provas nominais e não nominais
- 4.11 23 Ensalamento dos alunos
- 4.11.24 Integração com plataforma para correção de redações
- 4.11.25 Aplicação de TRI, teoria de resposta ao item
- 4.11.26 Ambiente para divulgação de notas e comentários

#### **4.12 Geração de Índice indicadores B.I.:**

4.12. 1 Indicadores de desempenho da sala de aula

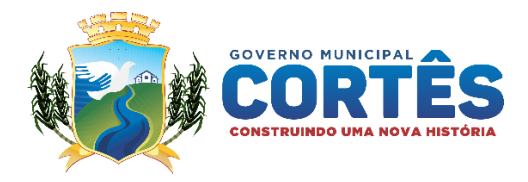

- 4.12.2 gestão alinhe do trabalho realizado pelo professor
- 4.12.3 aprendizagem de cada estudante
- 4.12.4 a média da sala de aula;
- 4.12.5 a percepção dos alunos em relação aos professores e às disciplinas;
- 4.12.6 a participação dos alunos em aula;
- 4.12.7 o nível de aprendizagem por disciplinas, conteúdos, competências e habilidades;
- 4.12.8 a percepção dos docentes em relação às turmas;
- 4.12.9 evidenciar o desempenho individual dos alunos
- 4.12.10 Comparativo de Indicadores nacionais de educação
- 4.12.11 visualização dos resultados obtidos e a comparação com as demais instituições.
- 4.12.12 indicadores contemplados pelo Índice de Desenvolvimento de Educação Básica (IDEB),
- 4.12.13 Sistema de Avaliação da Educação Básica (SAEB)
- 4.12.14 Indicadores Comparativo com resultados do Exame Nacional do Ensino Médio (ENEM).
- 4.12.15 estatísticas para elaboração de planos de aulas/estudos direcionados às necessidades dos alunos 4.12.16 Análise de qualidade do ensino em sala de aula;
- 4.12.17 avaliação dos professores e fornecimento de feedback;

4.12.18 avaliação dos desempenhos dos alunos individualmente e correlacionada com os desempenhos dos demais;

4.12.19 identificação de gargalos;

#### **4.13 Dos serviços de implantação:**

4.13.1- Entende-se por implantação os serviços de instalação, migração de informações, configuração de aplicativos, treinamento e acompanhamento inicial de operação nos softwares;

#### **4.14 Da licença de uso**:

4.14.1 A licença de uso refere-se a permissão de uso do sistema e todos os módulos contratados nas especificações, funcionalidades e características detalhadas neste termo de referência, independentemente do número de acadêmicos, servidores ou usuários que utilizarão os mesmos.

#### **4.15 Da manutenção, suporte e evolução:**

4.15.1 A manutenção tratará dos serviços para correção de erros e falhas nos sistemas a partir da identificação e abertura de ordem de serviço por parte da Contratante. Tais ordens deverão ser tratadas imediatamente, corrigindo os defeitos o mais breve possível.

4.15.2 Suporte técnico por telefone, e-mail, WhatsApp ou qualquer outra ferramenta de comunicação, de segunda a sexta-feira das 08:00 as 18:00 horas. Os serviços de suporte não terão limites de uso.

4.15.3 Durante todo o prazo contratual elaborar novas ferramentas para atender a legislação pertinente, assim como, realizar melhorias no sistema, levando sempre em consideração as sugestões dos usuários da escola/universidade nas atualizações de versões do sistema.

#### **4.16 Do treinamento, customizações e desenvolvimento de ferramentas exclusivas**:

4.16.1 Após o período de implantação, sempre que for necessário o treinamento de servidores, customização de rotinas padrão do sistema, assim como o desenvolvimento de ferramentas exclusivas para uso da SEMED, as despesas serão efetuadas através de horas técnicas, as quais serão levantadas pela Contratada para cada tipo de serviço solicitado.

4.16.2 O levantamento com a quantidade de horas necessárias para a execução dos serviços, deverão ser enviados ao Gestor do Contrato para análise de aprovação, podendo ser executados somente com autorização expressa do gestor.

#### **4.17 Hospedagem e Segurança do Sistema:**

4.17.1 Monitoramento de carga e prevenção de ataques 24x7;

4.17.2 Alto nível de segurança, uma vez que disponibiliza monitoramento de carga e prevenção de ataques 24×7;

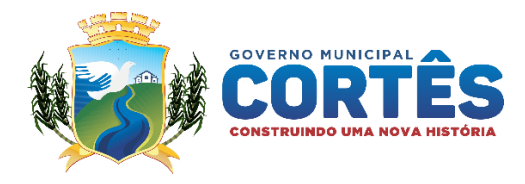

4.17.3 Operadoras de backbone do país Intelig e Level3 além de conexões com a GVT, CTBC,

VIRTUA São Paulo, VIRTUA Porto Alegre, RNP, PTT-SP, PTT-Curitiba e PTT-RS.

4.17.4 Velocidade e pelo uptime do servidor (99.9%)

4.17.5 Servidor dedicado com segurança baseada na LGPD vigente

4.17.6 Servidor dedicado na Europa garantindo backup de dados automáticos a cada uma hora.

### **05 – PRAZO DE FORNECIMENTO DO OBJETO:**

O Prazo da contratação será 12 (doze) meses contatos da assinatura do contrato.

# **06 - VALOR TOTAL ESTIMADO:**

**R\$ 9.233,33** (nove mil, duzentos e trinta e três e trinta e três centavos).

# **07– DO PAGAMENTO**:

7.1 Os pagamentos serão efetuados de forma mensal.

7.2 A CONTRATADA deverá apresentar a Nota Fiscal mensalmente com os serviços discriminados.

7.3 O pagamento somente será efetivado depois de verificada a regularidade fiscal da empresa, ficando a contratada ciente de que as certidões apresentadas no ato da contratação deverão ter seu prazo de validade renovada a cada vencimento.

7.4 O pagamento será efetuado até o 20º (vigésimo) dia útil, a partir do atesto da Nota Fiscal pela Comissão de Recebimento em conjunto com o Gestor do Contrato, mediante depósito em conta bancária da contratada.

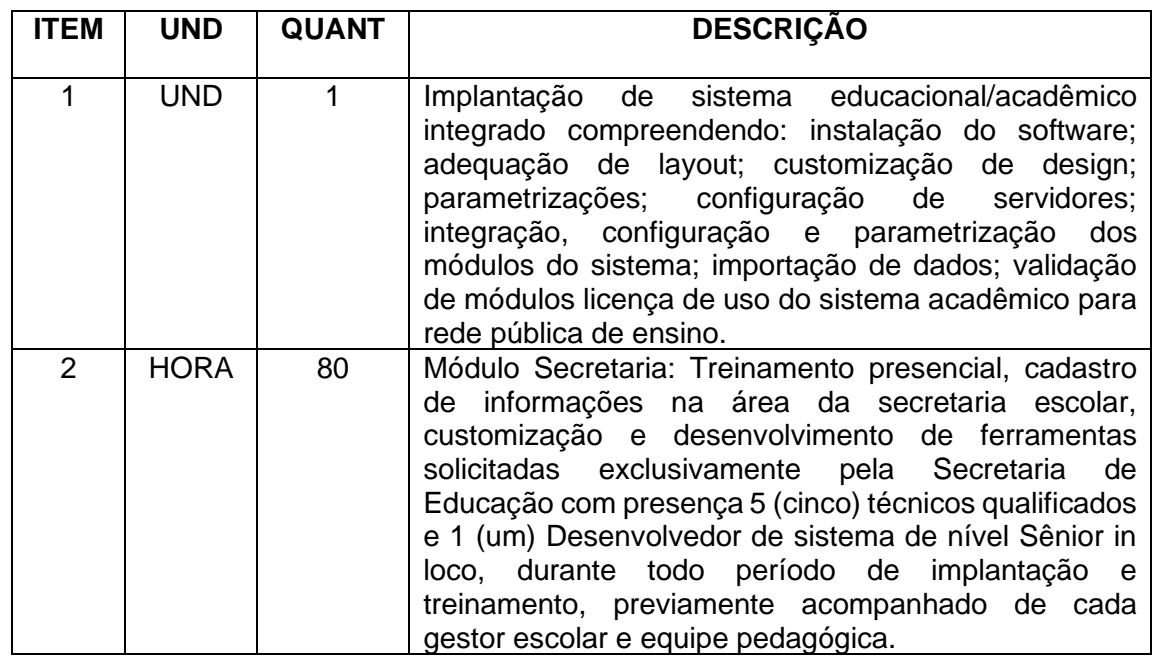

# **8- DOS PRODUTOS E ESPECIFICAÇÕES:**

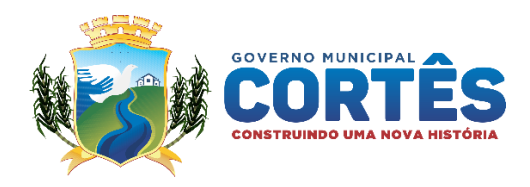

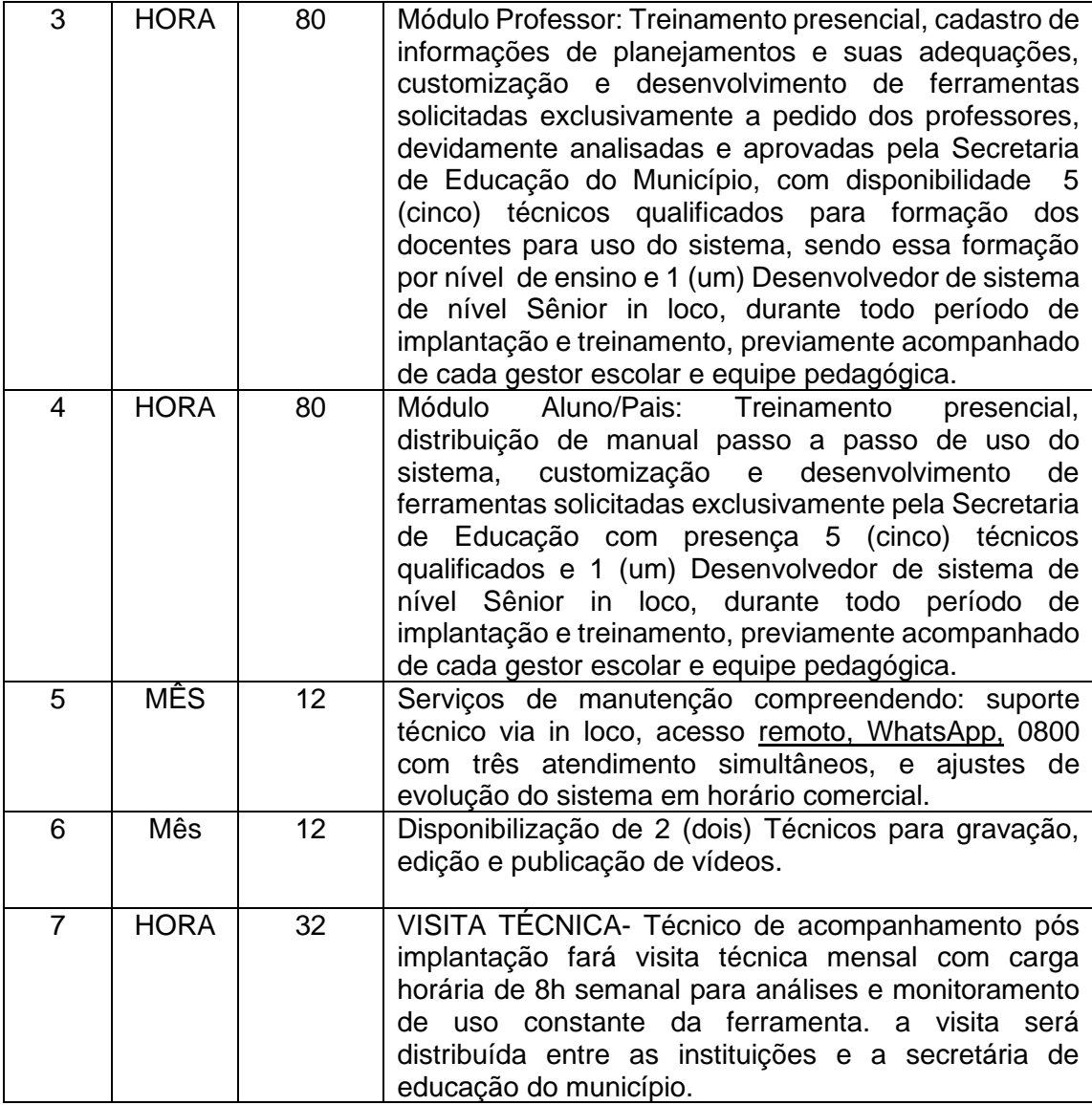

Cortês, 24 de maio de 2021

# **Secretaria Municipal de Educação Risália Silva Calasans Gestora**

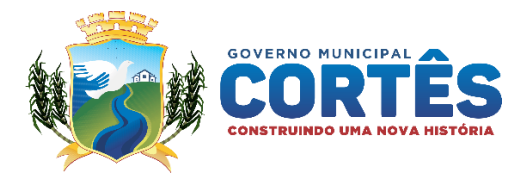

# **ANEXO II – EXIGÊNCIAS DE HABILITAÇÃO – PREGÃO Nº 015/2021 – PROCESSO Nº 027/2021 - PMC**

# **DA HABILITAÇÃO**

- **1.** Como condição prévia ao exame da documentação de habilitação do licitante detentor da proposta classificada em primeiro lugar, o Pregoeiro verificará o eventual descumprimento das condições de participação, especialmente quanto à existência de sanção que impeça a participação no certame ou a futura contratação, mediante a consulta aos seguintes cadastros:
- 2. Consulta Consolidada de Pessoa Jurídica do Tribunal de Contas da União [\(https://certidoes-apf.apps.tcu.gov.br/\)](https://certidoes-apf.apps.tcu.gov.br/).

**2.1.** A consulta ao cadastro será realizada em **nome da empresa licitante**, por força do artigo 12 da Lei n° 8.429/1992, que prevê, dentre as sanções impostas ao responsável pela prática de ato de improbidade administrativa, a proibição de contratar com o Poder Público, inclusive por intermédio de pessoa jurídica da qual seja sócio majoritário.

**2.1.1.** Caso conste na Consulta de Situação do Fornecedor a existência de Ocorrências Impeditivas Indiretas, o gestor diligenciará para verificar se houve fraude por parte das empresas apontadas no Relatório de Ocorrências Impeditivas Indiretas.

**2.1.2.** A tentativa de burla será verificada por meio dos vínculos societários, linhas de fornecimento similares, dentre outros.

**2.1.3.** O licitante será convocado para manifestação previamente à sua desclassificação.

**2.2.** Constatada a existência de sanção, o Pregoeiro reputará o licitante inabilitado, por falta de condição de participação.

**2.3.** No caso de inabilitação, haverá nova verificação, pelo sistema, da eventual ocorrência do empate ficto, previsto nos arts. 44 e 45 da Lei Complementar nº 123/2006, seguindo-se a disciplina antes estabelecida para aceitação da proposta subsequente.

- **3.** Havendo a necessidade de envio de documentos de habilitação complementares, necessários à confirmação daqueles exigidos neste Edital e já apresentados, o licitante será convocado a encaminhá-los, em formato digital, através de aba própria do sistema BrConectado ou do e-mail, [cortes.cpl21@gmail.com](mailto:cortes.cpl21@gmail.com) **(o envio por e-mail só será admitido na impossibilidade de envio através do sistema por questões técnicas do sistema e não do dispositivo do licitante)** no prazo de **02 (duas)** horas, sob pena de inabilitação.
- **4.** Somente haverá a necessidade de comprovação do preenchimento de requisitos mediante apresentação dos documentos originais não-digitais quando houver dúvida em relação à integridade e autenticidade do documento digital. **(Caso haja a necessidade de envio de documentos originais com cópias para serem autenticadas ou o envio de documentos autenticados em cartórios físicos, o prazo será de 3 (três) dias úteis).**
- **5.** Não serão aceitos documentos de habilitação com indicação de CNPJ/CPF diferentes, salvo aqueles legalmente permitidos.

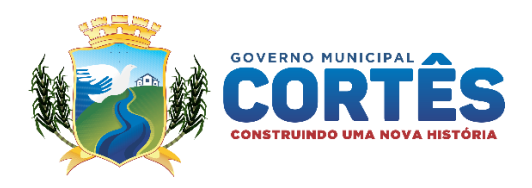

**6.** Se o licitante for a matriz, todos os documentos deverão estar em nome da matriz, e se o licitante for a filial, todos os documentos deverão estar em nome da filial, exceto aqueles documentos que, pela própria natureza, comprovadamente, forem emitidos somente em nome da matriz.

**6.1.** Serão aceitos registros de CNPJ de licitante matriz e filial com diferenças de números de documentos pertinentes ao CND e ao CRF/FGTS, quando for comprovada a centralização do recolhimento dessas contribuições.

### **7. Habilitação Jurídica, conforme o caso, consistirá em:**

**7.1.** Registro Comercial, no caso de empresa individual;

**7.2.** Ato Constitutivo, Estatuto ou Contrato Social em vigor, devidamente registrado, em se tratando de sociedades comerciais, e, no caso de sociedades por ações, acompanhado de documentos de eleição de seus administradores;

**7.3.** Inscrição do ato constitutivo, no caso de sociedades civis, acompanhada de prova de diretoria em exercício;

**7.4.** Decreto de Autorização, em se tratando de empresa ou sociedade estrangeira em funcionamento no País, e ato de registro ou autorização para funcionamento expedido pelo órgão competente, quando a atividade assim o exigir.

**7.5.** Certificado de Condição de Microempreendedor Individual – MEI.

**8.** Os documentos acima deverão estar acompanhados de todas as alterações ou da consolidação respectiva;

#### **9. Regularidade Fiscal e Trabalhista, conforme o caso, consistirá em:**

**9.1.** Prova de inscrição no Cadastro Nacional de Pessoas Jurídicas – CNPJ;

**9.2.** Prova de inscrição no cadastro de contribuintes estadual ou municipal, se houver, relativo ao domicílio ou sede do licitante, pertinente ao seu ramo de atividade e compatível com o objeto contratual, a saber:

19.2.1 – Se o ramo de atividade da empresa for comércio, deverá apresentar prova de inscrição estadual (CACEPE – Cadastro de Contribuinte do Estado) onde a licitante esteja sediada;

19.2.2 – Se o ramo de atividade for prestação de serviços, deverá apresentar prova de inscrição no municipal (CIM, Alvará ou outro equivalente);

19.2.3 – Se o ramo de atividade envolver comércio e prestação de serviços deverá apresentar os documentos exigidos nos subitens 19.2.1 e 19.2.2, acima descritos.

**9.3.** Prova de regularidade para com a Fazenda Federal, Estadual e Municipal do domicílio ou sede do licitante, ou outra equivalente, na forma da lei;

**9.4.** Prova de regularidade relativa ao Fundo de Garantia por Tempo de Serviço (FGTS), demonstrando situação regular no cumprimento dos encargos sociais instituídos por lei.

**9.5.** Prova de inexistência de débitos inadimplidos perante a Justiça do Trabalho, mediante a apresentação de Certidão Negativa de Débitos – CNDT.

#### **10. Qualificação Técnica limitar-se-á:**

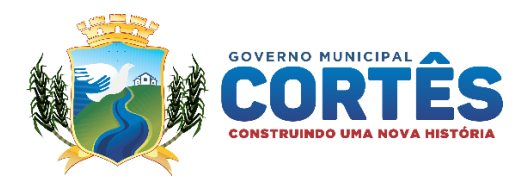

**10.1.** Comprovação de aptidão para desempenho de atividade pertinente e compatível em características, quantidades e prazos com o objeto da licitação, ou com o item pertinente, será por meio da apresentação de atestados fornecidos por pessoas jurídicas de direito público ou privado, sob pena de inabilitação.

1.10.1.1 – Somente serão aceitos atestados com as seguintes informações: em papel timbrado da pessoa jurídica de direito público ou privado, com indicação do CNPJ, razão social e estar assinado pelo responsável que o expediu, bem como a indicação do respectivo cargo ou função;

1.10.1.2 – No caso do atestado ser expedido por pessoa jurídica de direito público, o mesmo não precisa estar com firma reconhecida por cartório de notas na assinatura.

1.10.1.3 – No caso do atestado ser expedido por pessoa jurídica de direito privado o mesmo deverá estar com a assinatura reconhecido firma por cartório de notas, sob pena de inabilitação.

**10.2.** Para fins da comprovação de que trata este subitem, os atestados deverão dizer respeito a contratos executados com as características do objeto ora licitado.

**10.3.** Declaração da licitante, sob as penas do Art. 299 do código Penal, de que terá a disponibilidade, caso venha a vencer o certame, do produto licitado para realizar a implantação nos prazos e/ou condições previstas, podendo ser adotado o modelo constante do Anexo deste Edital;

#### **11. Qualificação Econômico-Financeira, limitar-se-á;**

**11.1.** Certidão Negativa de Falência ou Recuperação Judicial, expedida pelo distribuidor da sede da pessoa jurídica, com expedição não superior a 02(dois) meses da data de apresentação da documentação de habilitação;

**11.2.** Caso seja positiva a certidão recuperação judicial ou extrajudicial, juntamente com a comprovação de que o respecitivo plano de recuperação foi acolhido judicialmente, na forma do art. 58, da Lei 11.101/2005, sob pena de inabilitação;

**11.3.** A licitante em recuperação judicial ou extrajudicial, com plano de recuperação judicialmente acolhido, deverá, ainda assim, apresentar toda a documentação de habilitação exigida nesse Edital;

**11.4.** As empresas deverão apresentar além da Certidão negativa de falência, de recuperação judicial e/ou extrajudicial, deverão também apresentar a "CERTIDÃO DE LICITAÇÃO" emitida pelo Tribunal de Justiça do Estado de Pernambuco (1º e 2º) grau, através do site www.tjpe.jus.br, conforme Instrução Normativa do TJPE nº 07 de 02/06/2014, na Resolução do CNJ nº 185 e na Lei 11.419/2006.

- **12.** Os documentos exigidos para habilitação poderão ser apresentados em original, por qualquer processo de cópia autenticada por cartório competente, publicação em órgãos da imprensa oficial ou ainda em cópia simples, a ser autenticada pelo Pregoeiro/Equipe de Apoio, mediante conferência com os originais, não sendo aceito qualquer documento em papel termo sensível.
- **13.** As cópias deverão ser apresentadas perfeitamente legíveis.
- **14.** A falta de quaisquer documentos exigidos no edital implicará inabilitação da licitante, sendo vedada, sob qualquer pretexto, a concessão de prazo para complementação da documentação exigida para a habilitação.
- **15.** Os documentos de habilitação deverão estar em nome da licitante, com número do CNPJ e respectivo referindo-se ao local da sede da empresa licitante. Não se aceitará, portanto, que alguns documentos se refiram a matriz e outros à filial.

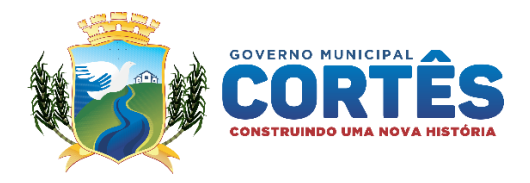

Caso o licitante seja a Matriz e a executora a filial, os documentos referentes à habilitação deverão ser apresentados em nome de ambos, simultaneamente.

- **16.** Os documentos de habilitação deverão estar em plena vigência e, na hipótese de inexistência de prazo de validade expresso no documento, deverão ter sido emitidos a menos de 90 (noventa) dias da data estabelecida para o recebimento das propostas.
- **17.** As microempresas e as empresas de pequeno porte, por ocasião da participação em certames licitatórios, deverão apresentar toda a documentação exigida para efeito de comprovação de regularidade fiscal e trabalhista, mesmo que esta apresente alguma restrição, conforme previsto no artigo 43 da Lei Complementar nº 123/2006.
- **18.** A existência de restrição relativamente à regularidade fiscal e trabalhista não impede que a licitante qualificada como microempresa ou empresa de pequeno porte seja declarada vencedora, uma vez que atenda a todas as demais exigências do edital.
- **19.** A declaração do vencedor acontecerá no momento imediatamente posterior à fase de habilitação.
- **20.** Caso a proposta mais vantajosa seja ofertada por licitante qualificada como microempresa ou empresa de pequeno porte, e uma vez constatada a existência de alguma restrição no que tange à regularidade fiscal e trabalhista, a mesma será convocada para, no prazo de 5 (cinco) dias úteis, após a declaração do vencedor, comprovar a regularização. O prazo poderá ser prorrogado por igual período, a critério da administração pública, quando requerida pelo licitante, mediante apresentação de justificativa, conforme previsto no parágrafo 1º do artigo 43 da Lei Complementar 123/2006.
- **21.** A não regularização fiscal e trabalhista no prazo previsto no subitem anterior acarretará a inabilitação do licitante, sem prejuízo das sanções previstas neste Edital, sendo facultada a convocação dos licitantes remanescentes, na ordem de classificação. Se, na ordem de classificação, seguir-se outra microempresa, empresa de pequeno porte ou sociedade cooperativa com alguma restrição na documentação fiscal e trabalhista, será concedido o mesmo prazo para regularização.
- **22.** Havendo necessidade de analisar minuciosamente os documentos exigidos, o Pregoeiro suspenderá a sessão, informando no "chat" a nova data e horário para a continuidade da mesma.
- **23.** Será inabilitado o licitante que não comprovar sua habilitação, seja por não apresentar quaisquer dos documentos exigidos, ou apresentá-los em desacordo com o estabelecido neste Edital.
- **24.** Nos itens não exclusivos a microempresas e empresas de pequeno porte, em havendo inabilitação, haverá nova verificação, pelo sistema, da eventual ocorrência do empate ficto, previsto nos artigos 44 e 45 da Lei Complementar nº 123/2006, seguindo-se a disciplina antes estabelecida para aceitação da proposta subsequente.
- **25.** O licitante provisoriamente vencedor em um item, que estiver concorrendo em outro item, ficará obrigado a comprovar os requisitos de habilitação cumulativamente, isto é, somando as exigências do item em que venceu às do item em que estiver concorrendo, e assim sucessivamente, sob pena de inabilitação, além da aplicação das sanções cabíveis.
- **26.** Não havendo a comprovação cumulativa dos requisitos de habilitação, a inabilitação recairá sobre o(s) item(ns) de menor(es) valor(es) cuja retirada(s) seja(m) suficiente(s) para a habilitação do licitante nos remanescentes.

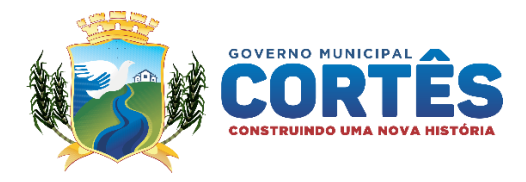

Constatado o atendimento às exigências de habilitação fixadas no Edital, o licitante será declarado vencedor.

# **Outras documentações consistirá em:**

a) Declaração Conjunta

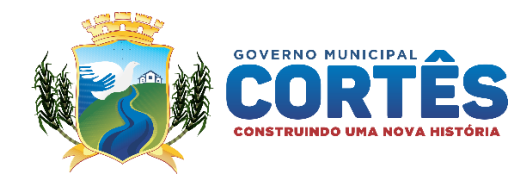

#### **ANEXO III – MODELO DE PROPOSTA – PREGÃO ELETRÔNICO nº \_\_\_/2021 - PMC**

À C.P.L. da Prefeitura de Cortês. Pregão Eletrônico n° \_\_\_/2021 - PMC Processo Licitatório N° /2021

Objeto: **Contratação de empresa para implantação, conversão, treinamento, concessão de licença de uso de software de Gestão Escolar para alunos e professores da rede municipal de Ensino da Secretaria de Educação, no município de Cortês/PE**, conforme Termo de Referência – Anexo I, conforme especificações constantes do Termo de Referência, Anexo I deste Edital.

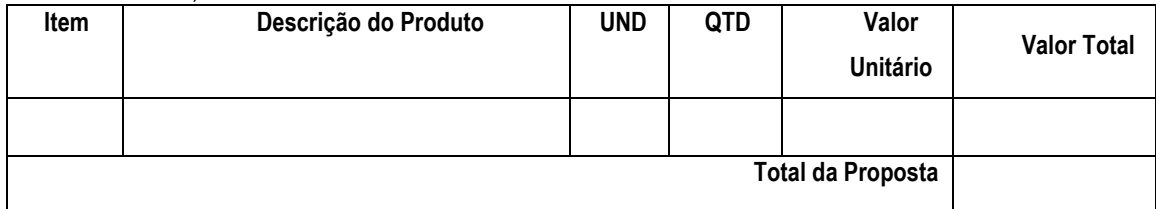

Valor Total de: R\$ XX,XX (XXXXXX) - Todas as despesas fica por conta da contratada.

O prazo de validade da proposta de preços de preços é de **60 (sessenta) dias corridos**, contados da data da abertura da licitação.

Declaramos que estamos de pleno acordo com todas as condições estabelecidas no Edital e seus Anexos, bem como aceitamos todas as obrigações e responsabilidades especificadas no Termo de Referência.

Declaramos que nos preços cotados estão incluídas todas as despesas que, direta ou indiretamente, fazem parte do presente objeto, tais como gastos da empresa com suporte técnico e administrativo, impostos, seguros, taxas, ou quaisquer outros que possam incidir sobre gastos da empresa, sem quaisquer acréscimos em virtude de expectativa inflacionária e deduzidos os descontos eventualmente concedidos.

Caso nos seja adjudicado o objeto da licitação, comprometemos a assinar o Contrato no prazo determinado no documento de convocação, e para esse fim fornecemos os seguintes dados:

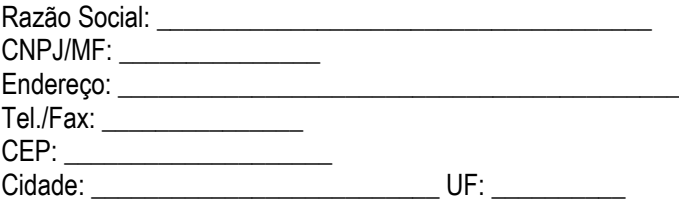

Dados do Representante Legal da Empresa para assinatura do Contrato:

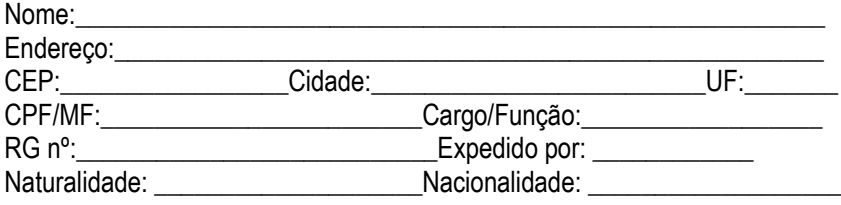

XXXXXX XXXX XXX (cidade), XX (dia) de XXXXX (mês) de XXXX (ano);

(nome do representante)

(CPF/CNPJ)

# **OBS: A INTERPOSIÇÃO DE RECURSO SUSPENDE O PRAZO DE VALIDADE DA PROPOSTA ATÉ DECISÃO**

Rua Coronel José Belarmino, nº 048, Centro, Cortês-PE CEP 55.525-000 | CNPJ: 10273.548/0001-69

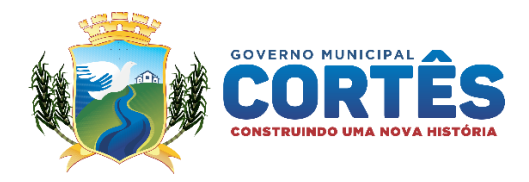

# **ANEXO IV – MODELO DE DECLARAÇÃO CONJUNTA – PREGÃO ELETRÔNICO nº xx/2021 - PMC**

# **MODELO DE DECLARAÇÃO CONJUNTA**

#### **PREGÃO ELETRÔNICO POR REGISTRO DE PREÇO Nº XX/2021 – MUNICÍPIO DE CORTÊS-PE.**

**(Nome da Empresa), CNPJ/MF Nº ......,** sediada, (endereço completo), DECLARAMOS para todos os fins de direito, especificamente para participação de licitação na modalidade de Pregão Eletrônico por Registro de Preço**,** o que se segue:

**A)** Declaramos sob as penas da lei, que na qualidade de proponente de procedimento licitatório sob a modalidade Pregão Eletrônico nº XX/2021 - PMC, instaurado pela Prefeitura Municipal de Cortês/PE, não integra no seu corpo social, nem no seu quadro funcional empregado público ou membro comissionado de órgão direto ou indireto da Administração Municipal, conforme disposto no artigo 9º da Lei Federal nº 8.666/93 (NÃO POSSUI VINCULO COM) ORGÃO LICITADOR)

**B)** Declararamos para os devidos fins, e, sob as penas da lei, cumprir plenamente os requisitos de habilitação para participação do Pregão Eletrônico nº xx/2021 - PMC, conforme estabelecido no Art 4º, Inciso VII da Lei Federal nº 10.520, de 17 de julho de 2002.. (QUE ATENDE OS REQUISITOS DA HABILITAÇÃO)

**C)** Declaramos para os devidos fins do disposto no inciso V do art. 27 da Lei Federal nº 8.666/93, que não possui, em seu Quadro de Pessoal, empregados menores de 18 (dezoito) anos em trabalho noturno, perigoso ou insalubre e não emprega menores de 16 (dezesseis) anos, salvo menor, de 14 (quatorze) anos, na condição de aprendiz, em observância ao artigo 7º, XXXIII da Constituição Federal (Lei Federal nº 9.854/1999) que acrescentou o inciso V ao art. 27 da Lei Federal nº 8.666/93. (QUE NÃO EMPREGA MENOR)

**D)** Declararamos que até a presente data inexistem fatos impeditivos para habilitação, bem como não nos encontramos em estado de Inidoneidade declarado ou suspensivo, pela administração, e que não estamos sujeitos a qualquer impedimento legal para licitar ou contratar com a Administração, ciente da obrigatoriedade de declarar ocorrências posteriores. (IDONEIDADE)

**E)** Declararamos que tomei conhecimento do Edital e de todas as condições de participação na Licitação e se compromete a cumprir todos os termos do Edital e a fornecer material de qualidade, sob as penas da Lei. (DECLARAÇÃO QUE EXAMINOU O EDITAL)

**F)** Declaramos, sob as penas da lei, em especial o artigo nº 299 do Código Penal Brasileiro, especificamente para participação na licitação, Pregão na forma Eletrônica nº XX/2021-PMC que:

- a) A proposta apresentada para participar da licitação acima mencionada foi elaborada de maneira independente por esta licitante, e o conteúdo da proposta não foi, no todo ou em parte, direta ou indiretamente, informado, discutido ou recebido de qualquer outro participante potencial ou de fato da licitação acima mencionada, por qualquer meio ou por qualquer pessoa;
- b) A intenção de apresentar a proposta elaborada para participar da licitação acima mencionada não foi informada, discutida ou recebida de qualquer outro participante potencial ou de fato da licitação acima mencionada, por qualquer meio ou por qualquer pessoa;
- c) Que não tentou, por qualquer meio ou por qualquer pessoa, influir na decisão de qualquer outro participante potencial ou de fato da licitação acima mencionada quanto a participar ou não da referida licitação;

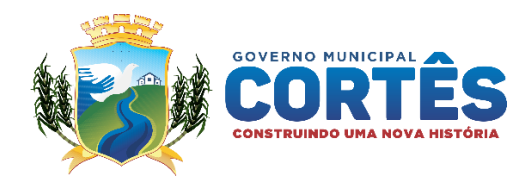

- d) Que o conteúdo da proposta apresentada para participar da licitação acima mencionada não será, no todo ou em parte, direta ou indiretamente, comunicado ou discutido com qualquer outro participante potencial ou de fato da licitação acima mencionada antes da adjudicação do objeto da referida licitação;
- e) Que o conteúdo da proposta apresentada para participar da licitação acima mencionada não foi, no todo ou em parte, direta ou indiretamente, informado, discutido ou recebido de qualquer integrante da Comissão Permanente de Licitação, do município de Cortês/PE, antes da abertura oficial das propostas; e
- f) Que está plenamente ciente do teor e da extensão desta declaração e que detém plenos poderes e informações para firmá-la. (**DECLARAÇÃO DE ELABORAÇÃO DE PROPOSTA INDEPENDENTE)**

 $\frac{1}{2}$ , em  $\frac{1}{2}$  de  $\frac{2021}{2}$ .

\_\_\_\_\_\_\_\_\_\_\_\_\_\_\_\_\_\_\_\_\_\_\_\_\_\_\_\_\_\_\_\_\_\_\_\_\_\_\_\_\_\_\_\_\_\_\_ Carimbo e Assinatura do Representante Legal

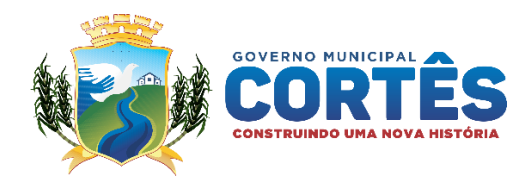

#### **ANEXO XI – MINUTA DO CONTRATO – PREGÃO ELETRÔNICO nº \_\_\_/2021 - PMC**

**PROCESSO LICITATÓRIO Nº. \_\_\_/2021 PREGÃO ELETRÔNICO Nº. \_\_\_/2021 - PMC CONTRATO N<sup>o</sup> /2021**

> **CONTRATO ADMINISTRATIVO QUE ENTRE SI CELEBRAM AS PARTES ADIANTE NOMEADAS E QUALIFICADAS, OBJETIVANDO O CUMPRIMENTO DO OBJETO ADJUDICADO À CONTRATADA ATRAVÉS DO PROCEDIMENTO LICITATÓRIO PREGÃO NA FORMA ELETRÔNICA \_\_\_/2021 - PMC.**

- **CONTRATANTE: A PREFEITURA DO MUNICÍPIO DE CORTES**, Rua Coronel José Belarmino, 48 Centro Cortês PE, CEP 55.525-000, inscrita no CNPJ sob o nº. 10.273.548/0001-69, neste ato representada pela Exma. Sra. Prefeita **MARIA DE FÁTIMA CYSNEIROS SAMPAIO BORBA,** brasileira, casada, empresária, portadora da Cédula de Identidade nº 1.155.944 – SDS/PE, e inscrito no CPF/MF sob o nº 427.736.954-53, residente e domiciliado na Rua Coronel |José Belarmino, nº 12 – Centro – Cortês – PE, doravante denominado simplesmente **CONTRATANTE.**
- **CONTRATADO: O XXXXXXXXXXXXXXXXXXXXXX, Rua XXXXXXXX, n° xxx xxxxxx Cortês PE. CEP xxxx, inscrita no** CNPJ sob o nº xxxxxx, neste ato representado pelo Sr. **XXXXXX XXXXXXX,** xxxxxxx, xxxxxxx, portador da Cédula de Identidade nº xxxxx xxxx/PE, e inscrito no CPF/MF sob o nº xxxxxxxxxx, residente e domiciliado neste munícipio, doravante denominado simplesmente **CONTRATADO.**

REGIME LEGAL: Leis n.º 10.520/02 e 8.666/93 e demais normas de direito público aplicáveis.

**VINCULAÇÕES: Pregão Eletrônico nº \_\_\_/2021 - PMC Processo Licitatório nº. \_\_\_\_/2021**

#### **CLÁUSULA PRIMEIRA** - **DO OBJETO**

Constitui objeto do presente é a **contratação de empresa para implantação, conversão, treinamento, concessão de licença de uso de software de Gestão Escolar para alunos e professores da rede municipal de Ensino da Secretaria de Educação, no município de Cortês/PE,** conforme Termo de Referência – Anexo I, conforme especificações constantes do Termo de Referência, Anexo I do instrumento convocatório, nos termos da proposta da **CONTRATADA,** que reproduzimos a seguir:

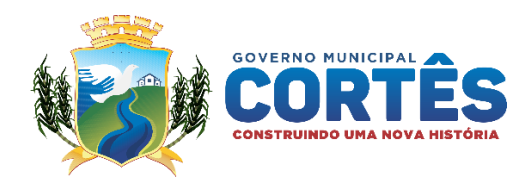

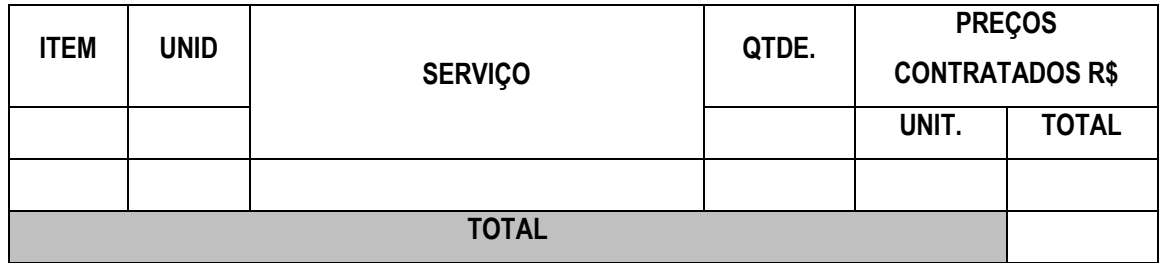

# **CLÁUSULA SEGUNDA – DA VINCULAÇÃO AO INSTRUMENTO LICITATÓRIO**

Fazem parte integrante deste instrumento independente de transcrição, os documentos adiante nomeados, cujos teores são do conhecimento das partes **CONTRATANTES**: Edital do Pregão Eletrônico nº. \_\_\_/2021 - PMA e seus anexos, bem como proposta da **CONTRATADA.**

**Parágrafo Primeiro**: A **CONTRATADA** fica obrigada a manter durante toda a execução do contrato, em compatibilidade com as obrigações assumidas, as condições de habilitação e qualificação exigidas na licitação.

# **CLÁUSULA TERCEIRA – DA VIGÊNCIA**

O presente contrato entrará em vigor a partir da data de sua assinatura, pelo período de 12 (doze) meses.

**Parágrafo Primeiro** - O presente Termo somente poderá ser prorrogado a único e exclusivo juízo da CONTRATANTE, mediante Termo Aditivo, devidamente justificado, em conformidade com o estabelecido no Art. 57, inciso II da Lei. Nº. 8.666/93 e suas alterações.

**Parágrafo Segundo** - A contratada não poderá dar início a prestação dos serviços, objeto deste contrato, antes do recebimento da Ordem de Serviços, emitida pela Secretaria Municipal de Educação, do municipio de Cortês/PE.

# **CLÁUSULA QUARTA - DO PRAZO E CONDIÇÕES EXECUÇÃO DOS SERVIÇOS**

4.1 A partir do recebimento da Ordem de Serviço, a **CONTRATADA** terá o prazo máximo de 20 (vinte) dias úteis, para a implantação, conversão e treinamento do Software de Gestão Escolar;

4.2 A Ordem de Serviço e Nota de Empenho poderá ser encaminhada via e-mail, por portador devidamente autorizado (com protocolo) ou por meio da Empresa Brasileira de Correios e Telégrafos com A.R. (Aviso de Recebimento);

4.3 A implantação deverá garantir pleno funcionamento, de forma on-line e em servidores dedicados de responsabilidade da empresa vencedora ou em servidores da Prefeitura Municipal, de acordo com as exigências e especificações mínimas dos anexos, todos os módulos e sistemas contratados, sem limitar o número de usuários, para acesso ou uso simultâneo.

4.4 A Secretaria de Educação, disponibilizará um servidor para dirimir dúvidas, acompanhar e fiscalizar a execução dos serviços e decidir as questões técnicas submetidas pela empresa contratada, registrando em relatório as deficiências verificadas, encaminhando notificações à empresa contratada para imediata correção das irregularidades apontadas;

> Rua Coronel José Belarmino, nº 048, Centro, Cortês-PE CEP 55.525-000 | CNPJ: 10273.548/0001-69

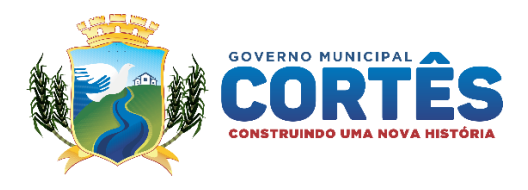

4.5 A empresa contratada deverá responsabilizar-se integralmente por sua equipe técnica, primando pela qualidade, desempenho, eficiência e produtividade, visando a consecução dos trabalhos durante toda a execução do contrato dentro dos prazos estipulados, sob pena de ser considerado infração passível de aplicação das penalidades previstas neste edital;

4.6 O recebimento e aceite dos sistemas licitados deverão ser obrigatoriamente antecedidos de procedimentos de validação pelo responsável pelo contrato, sendo que estes deverão ser formais e instrumentalizados;

4.7 Todas as decisões e entendimentos havidos entre as partes durante o andamento dos trabalhos e que impliquem em modificações ou implementações nos planos, cronogramas ou atividades pactuados, deverão ser prévia e formalmente acordados e documentados entre as partes;

4.8 A empresa contratada responderá pelas perdas, reproduções indevidas e/ou adulterações que por ventura venham a ocorrer nas informações do município, quando estas estiverem sob sua responsabilidade;

4.9 A empresa contratada e os membros da equipe guardarão sigilo absoluto sobre os dados e informações do objeto da prestação de serviços ou quaisquer outras informações a que venham ter conhecimento em decorrência da execução das atividades previstas no contrato, respondendo contratual e legalmente pela inobservância desta alínea, inclusive após o término do contrato.

#### 4.10 Processo de avaliação de conformidade:

4.10.1 Em data a ser definida pela Contratante o sistema ofertado pela proponente vencedora, antes da adjudicação, será objeto de avaliação de conformidade, ocasião em que deverá comprovar que o sistema ofertado atende aos requisitos técnicos relacionados no Anexo I – Termo de Referência, sob pena de desclassificação;

4.10.2 Todos os requisitos técnicos relacionados no Termo de Referência são de atendimento obrigatório e deverão ser demonstrados na fase de avaliação de conformidade. A proposta que deixar de atender a qualquer um dos requisitos especificados será desclassificada;

4.10.3 O teste de conformidade será realizado pelo corpo técnico da Gerência de Tecnologia da Informação da Secretaria de Educação e deverá ser realizado nas dependências da Secretaria de Educação, em ambiente destinado para este fim. Os equipamentos utilizados para as demonstrações durante o teste de conformidade deverão ser providenciados pela própria licitante, incluindo, entre outros, computador, projetos de mídia, conexão a internet compatível (tecnologia 3G ou outros), a fim de se evitar contestações quanto a qualidade de tais recursos por parte da licitante;

4.10.4 Constatado o atendimento pleno às exigências fixadas neste edital e consequente aprovação em processo de avaliação de conformidade, será adjudicado o objeto à licitante e a mesma será convocada para assinatura de contrato.

# **CLÁUSULA QUINTA – DO PREÇO E CONDIÇÕES DE PAGAMENTO**

O preço total para a execução do presente contrato é de R\$ ............ (.................), conforme disposto na proposta da **CONTRATADA**.

O pagamento será efetuado em até 30 dias corridos contados a partir do atesto do gestor do contrato (recebimento definitivo do objeto), aposto nos documentos de cobrança, e será realizado por meio de Ordem Bancária e mediante crédito em conta-corrente no domicílio bancário informado na proposta de preços, em até 30 dias, após a apresentação da nota fiscal/fatura devidamente atestado a execução dos serviços/modulo pela Secretaria competente.

**PARÁGRAFO ÚNICO –** A execução integral do objeto contratado, dependerá da existência de recursos orçamentário e financeiro, suficientes para custear as quantidades dos produtos contratados, que poderão ser redefinidas pela **CONTRATANTE** durante a vigência do contrato, a fim de adequá-las as disponibilidades existentes, considerando, inclusive, a descentralização da gestão dos produtos.

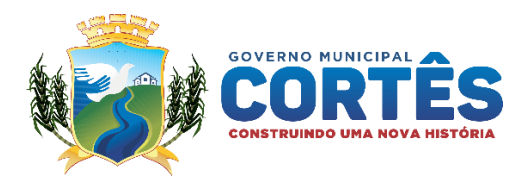

**CLÁUSULA SEXTA –** O pagamento referido na cláusula acima será efetuado baseado nas Notas Fiscais/Faturas a serem emitidas pela **CONTRATADA**, devendo delas constar os números de cada ordem de fornecimento atendida.

# **CLÁUSULA SÉTIMA – DA DOTAÇÃO ORÇAMENTÁRIA**

As despesas decorrentes deste contrato correrão por conta da seguinte Dotação Orçamentária:

**Poder**: 02.20.0 – Poder Executivo **Órgão**: 02.20.1 –Secretaria de Educação. **Atividade**: 12361.01202.134 – Gestão Administrativa do FEMEC **Elemento de Despesa**: 33.90.39.00 – Outros Serviços de Terceiros Pessoa Jurídica.

#### **CLÁUSULA OITAVA – DAS OBRIGAÇÕES**

Obriga-se a **CONTRATADA** a executar o objeto contratual na forma e nos termos reportados neste Instrumento, obrigando-se ainda ao seguinte:

- a) Não transferir a terceiro por qualquer forma, nem mesmo parcialmente o presente contrato, nem sub contratar qualquer das prestações**;**
- b) Prestar os serviços, objeto da licitação, de acordo com o estabelecido no Termo de Referência;
- c) Executar fielmente o contrato, de conformidade com suas cláusulas, responsabilizando-se pela sua qualidade, exatidão e segurança, diligenciando no sentido de que os trabalhos sejam conduzidos segundo a melhor técnica aplicável, observando os prazos que lhe forem programados para a sua realização e garantia;
- d) Prestar os serviços, objeto desta licitação através de seus próprios recursos humanos e materiais;
- e) Responsabilizar-se pelos danos causados diretamente à Administração ou a terceiros, decorrentes de sua culpa ou dolo na execução do Contrato, não excluindo ou reduzindo essa responsabilidade a fiscalização ou o acompanhamento pelo órgão interessado;
- f) Responsabilizar-se pelos encargos trabalhistas, previdenciários, fiscais e comerciais, resultantes da execução do objeto, inclusive com pessoal, os quais não terão qualquer vínculo empregatício com a contratante;
- g) Manter número telefônico e e-mail atualizados para contato e intermediação junto a contratante;
- h) Manter durante toda a execução do contrato, em compatibilidade com as obrigações por ele assumidas, todas as condições de habilitação e qualificação exigidas na licitação, conforme inciso XIII, art. 55 da Lei nº 8.666/93.

Obriga-se a **CONTRATANTE** na forma e nos termos reportados neste Instrumento, obrigando-se ao seguinte:

- a) Exercer a fiscalização da execução do objeto licitado;
- b) Tomar todas as providências necessárias ao fiel cumprimento das cláusulas deste Contrato, de acordo com o Termo de Referência anexo ao edital;
- c) Efetuar o pagamento devido, de acordo com o estabelecido no Termo de Referência;
- d) Facilitar por todos os meios ao cumprimento da execução da CONTRATANTE, dando-lhe acesso e promovendo o bom entendimento entre seus funcionários e empregados da CONTRATADA, cumprindo com as obrigações pré-estabelecidas;
- e) Prestar á CONTRATADA informações e esclarecimentos que eventualmente venham a ser solicitados, e que digam respeito à natureza dos que tenham a executar;
- f) Comunicar por escrito à CONTRATADA qualquer irregularidade encontrada no fornecimento do serviço;

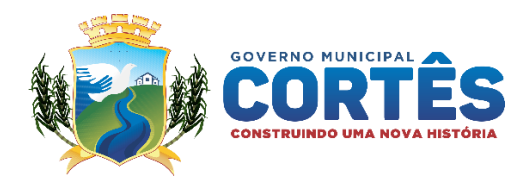

# **CLÁUSULA NONA – DO PESSOAL MOBILIZADO**

Toda e qualquer mão-de-obra empregada na execução do contrato será de inteira responsabilidade da **CONTRATADA,** sem que isto venha a incorrer em qualquer espécie de ônus para a **CONTRATANTE,** além do estipulado neste instrumento.

**PARÁGRAFO ÚNICO -** O pessoal que, a qualquer título, for admitido pela **CONTRATADA,** para execução do contrato, não terá com a **CONTRATANTE** qualquer vínculo empregatício.

# **CLÁUSULA DÉCIMA – DOS TRIBUTOS CONTRIBUIÇÕES E OBRIGAÇÕES TRABALHISTAS**

Será de inteira responsabilidade da **CONTRATADA,** todos os tributos e contribuições, tais como: encargos trabalhistas e previdenciários, impostos, taxas, emolumentos, seguros ou outros que decorram direta ou indiretamente da execução dos serviços ora contratados, bem como será de sua responsabilidade, igualmente, acidentes e/ou danos causados à **CONTRATANTE** ou a terceiros.

**PARÁGRAFO ÚNICO** - Fica expressamente esclarecido que se tratando de Contrato de fornecimento, a **CONTRATANTE** não se obriga pelo pagamento das obrigações trabalhistas e previdenciárias, as quais ocorrerão à exclusiva conta da **CONTRATADA**.

# **CLÁUSULA DÉCIMA PRIMEIRA – DAS PENALIDADES**

O descumprimento de obrigação acertada neste instrumento, por parte da **CONTRATADA,** sujeitará a mesma à aplicação das penalidades previstas no instrumento convocatório, sem prejuízo das demais sanções previstas na Lei nº. 8.666, de 21/06/93 e suas alterações, descritas a seguir:

Aos **Adjudicatários** que incidirem na situação prevista no artigo 81**– recusa injustificada de assinatura do instrumento contratual -** da Lei 8.666/93, poderão ser aplicadas as seguintes penalidades:

- a) Multa equivalente a **1% (**hum por cento) do valor adjudicado, adicionada do valor correspondente a diferença entre o valor do seu contrato e a do que efetivamente venha a ser contratado, incluindo-se despesas de convocação, emolumentos e quaisquer outras para a realização da nova contratação e;
- b) Suspensão temporária do direito de licitar e de contratar com a Administração por período não superior a 02 (dois) anos e, se for o caso, descredenciamento no CADFOR, pelo prazo de até 5 (cinco) anos, enquanto perdurarem os motivos determinantes da punição ou até que seja promovida a reabilitação perante a autoridade que aplicou a penalidade.

**PARÁGRAFO PRIMEIRO** - A **CONTRATADA** que se enquadrar nas situações previstas nos artigos 77 **– inexecução total ou parcial do contrato,** 78 **– rescisão motivada do contrato,** da Lei 8.666/93, além da aplicação do inciso I do artigo 79 da mesma Lei, poderão ser aplicadas as seguintes penalidades:

a) Advertência;

**PARAGRAFO SEGUNDO:** – Aos **CONTRATADOS** que incidirem nas situações previstas nos artigos 77 **– inexecução total ou parcial do contrato,** 78 **– rescisão motivada do contrato,** da Lei 8.666/93, além da aplicação do inciso I do artigo 79 da mesma Lei, poderão ser aplicadas as seguintes penalidades:

> Rua Coronel José Belarmino, nº 048, Centro, Cortês-PE CEP 55.525-000 | CNPJ: 10273.548/0001-69

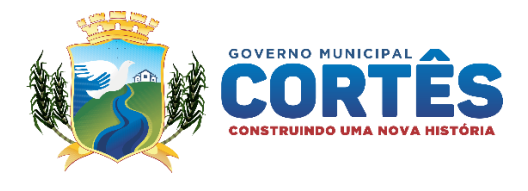

#### a) Advertência;

b) Multa equivalente de 5% (cinco por cento) do valor contratado, adicionada do valor correspondente a diferença entre o valor do seu contrato e a do que efetivamente venha ser contratado, incluindo-se despesas de convocação, emolumentos e quaisquer outras para a realização da nova contratação **e/ou**;

c) Suspensão temporária do direito de licitar e de contratar com a Administração por período não superior a 02 (dois) anos e, se for o caso, descredenciamento no CADFOR, pelo prazo de até 5 (cinco) anos, enquanto perdurarem os motivos determinantes da punição ou até que seja promovida a reabilitação perante a autoridade que aplicou a penalidade, **e**

d) Declaração de inidoneidade para licitar e contratar com a Administração Pública, enquanto perdurarem os motivos determinantes da punição ou até que seja promovida a reabilitação perante a própria autoridade que aplicou a penalidade.

- e) Por cada dia de atraso no prazo de entrega final de fornecimento, multa de R\$ 10,00 (dez reais) por local de entrega;
- f) Por cada serviço executado em desconformidade com as características contratadas, multa equivalente a R\$ 10,00 (dez reais);
- g) As infrações serão consideradas reincidentes se, no prazo de 07 (sete) dias corridos a contar da aplicação da penalidade, a CONTRATADA cometer a mesma, ou outra infração, cabendo aplicação EM DOBRO das multas correspondentes.
- h) A autuação deverá acontecer dentro do prazo máximo de 30 (trinta) dias corridos após a verificação da ocorrência.
- i) A CONTRATADA terá um prazo máximo de 30 (trinta) dias para efetuar a defesa no que lhe achar pertinente, após o recebimento da mesma.
- j) Após a entrega da defesa da autuação, caberá a autoridade superior, em última instância administrativa, a decisão de manter ou não a penalidade imposta, sempre mediante justificativa.
- k) Nenhuma sanção será aplicada sem a realização do devido processo administrativo, que prevê defesa prévia do interessado e recursos no prazo definidos em lei, sendo-lhe franqueada vista ao processo.
- l) Findo o prazo referido no item anterior sem que a contratada tenha efetuado a entrega, a **CONTRATANTE** aplicará multa de 10% (dez por cento) do valor contratado, podendo, ainda, rescindir o Contrato e impor outra sanção legalmente prevista.
- m) Suspensão temporária do direito de licitar e de contratar com a Administração por período não superior a 02 (dois) anos e, se for o caso, descredenciamento no CADFOR, pelo prazo de até 5 (cinco) anos, enquanto perdurarem os motivos determinantes da punição ou até que seja promovida a reabilitação perante a autoridade que aplicou a penalidade, **e**
- n) Declaração de inidoneidade para licitar e contratar com a Administração Pública, enquanto perdurarem os motivos determinantes da punição ou até que seja promovida a reabilitação perante a própria autoridade que aplicou a penalidade.

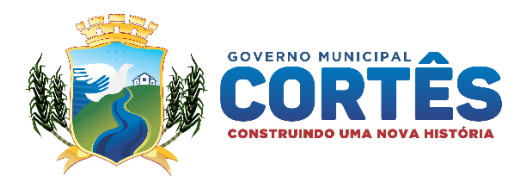

**PARÁGRAFO TERCEIRO** - As multas e outras sanções de natureza pecuniária, resultantes de processos administrativos instaurados, deverão ser recolhidas à tesouraria da CONTRATANTE, no prazo máximo de 05 (cinco) dias úteis, a contar da data da convocação, sob pena de início a cobrança judicial e quando aplicável, posterior inscrição na Dívida Ativa do Município de Cortês.

# **CLÁUSULA DÉCIMA SEGUNDA – DA RESCISÃO**

O presente Contrato poderá ser rescindido independente de interpelação ou notificação judicial ou extrajudicial, nas hipóteses previstas **nos artigos 77, 78 e 79 da Lei nº. 8.666 de 21.06.93**, assegurado o contraditório e a ampla defesa, e, especificamente, nos seguintes casos:

- a) A inexecução total ou parcial do objeto Contratado;
- b) O não cumprimento de cláusulas contratuais e/ou prazos;
- c) O cumprimento irregular de cláusulas e/ou prazos;
- d) A lentidão no cumprimento das obrigações que demonstre a impossibilidade da conclusão da execução dos serviços no prazo estipulado;
- e) A paralisação do fornecimento, sem justa causa e prévia comunicação à **CONTRATANTE;**
- f) A sub contratação total ou parcial do objeto Contratado, ou mesmo a associação da **CONTRATADA** com outrem, a cessão ou transferência, total ou parcial, bem como a fusão, cisão ou incorporação;
- g) O cometimento reiterado de faltas na execução do contrato;
- h) A decretação de falência ou instauração de insolvência civil;
- i) A dissolução da sociedade;
- j) A alteração social ou modificação da finalidade ou da estrutura da empresa **CONTRATADA**, que venha a prejudicar a execução do Contrato;
- **k)** A ocorrência de caso fortuito ou de força maior, regularmente comprovada que venha a impedir a execução do objeto Contratado.

#### **CLÁUSULA DÉCIMA TERCEIRA – DA EXECUÇÃO DOS CONTRATOS**

O contrato deverá ser executado fielmente pelas partes, de acordo com as cláusulas avençadas e normas aplicáveis, respondendo cada uma delas pelas consequências, de sua inexecução total ou parcial, conforme dispõe o art. 66 da Lei nº 8.666/93.

**PARAGRÁFO PRIMEIRO** – para efeito do parágrafo anterior será, **observando as disposições do Art. 67, §§ 1° e 2°, da Lei Federal n° 8.666/93.**

# **CLAUSULA DÉCIMA QUARTA – DOS ACRÉSCIMOS E SUPRESSÕES**

Os acréscimos ou supressões, que se fizerem necessários, não excederão os limites estabelecidos no Parágrafo 1º, do artigo 65, da Lei nº 8.666/93 e suas alterações posteriores, observando a exceção prevista no inciso II, parágrafo 2º, do mesmo artigo.

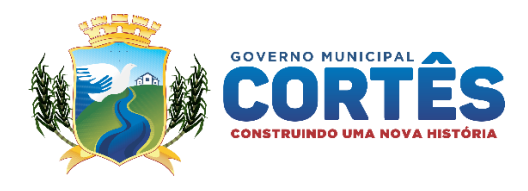

# **CLÁUSULA DÉCIMA QUINTA – DO FORO**

O foro competente para dirimir quaisquer dúvidas que possam advir da aplicação deste Contrato, é o da Comarca de Cortês, Estado de Pernambuco, renunciando, em razão do privilégio concedido pela legislação processual vigente.

E, para maior firmeza do que ajustaram e contrataram, assinam as partes o presente instrumento, em 03 (três) vias de igual teor e forma, para um só efeito jurídico, juntamente com as 02 (duas) testemunhas abaixo.

\_\_\_\_\_\_\_\_\_\_\_\_\_\_\_\_\_\_\_\_\_\_\_\_\_\_\_\_\_\_\_\_\_\_\_ \_\_\_\_\_\_\_\_\_\_\_\_\_\_\_\_\_\_\_\_\_\_\_\_\_\_\_\_\_\_\_\_\_\_\_\_

Cortês, de de 2021.

Fundo Municipal de Assistência e D. Social José Victor de Lima Durval Gestor

Xxxxxxxxxxxxxxxxxx Xxxxxxxxxxxxxxx P/ CONTRATADA

**TESTEMUNHAS:**

1. \_\_\_\_\_\_\_\_\_\_\_\_\_\_\_\_\_\_\_\_\_\_\_\_\_\_\_ 2.\_\_\_\_\_\_\_\_\_\_\_\_\_\_\_\_\_\_\_\_\_\_\_\_\_\_

CPF Nº CPF Nº